Diego Romie Neiva

# **SUPERVISÓRIO PARA O ACIONAMENTO DE MOTOR DE INDUÇÃO TRIFÁSICO UTILIZANDO INVERSOR DE FREQUÊNCIA**

Viçosa, MG 2018

Diego Romie Neiva

## **SUPERVISÓRIO PARA O ACIONAMENTO DE MOTOR DE INDUÇÃO TRIFÁSICO UTILIZANDO INVERSOR DE FREQUÊNCIA**

Monografia apresentada ao Departamento de Engenharia Elétrica do Centro de Ciências Exatas e Tecnológicas da Universidade Federal de Viçosa, para a obtenção dos créditos da disciplina ELT 490 – Monografia e Seminário – e cumprimento do requisito parcial para obtenção do grau de Bacharel em Engenharia Elétrica.

Orientador Prof. Dr. André Gomes Tôrres Coorientador Eng. Pedro Henrique G. R. P. Castro

> Viçosa, MG 2018

#### **DIEGO ROMIE NEIVA**

## SUPERVISÓRIO PARA O ACIONAMENTO DE MOTOR DE INDUÇÃO TRIFÁSICO UTILIZANDO INVERSOR DE **FREQUÊNCIA**

Monografia apresentada ao Departamento de Engenharia Elétrica do Centro de Ciências Exatas e Tecnológicas da Universidade Federal de Viçosa, para a obtenção dos créditos da disciplina ELT 490 - Monografia e Seminário e cumprimento do requisito parcial para obtenção do grau de Bacharel em Engenharia Elétrica.

Aprovada em 11 dezembro de 2018.

## **COMISSÃO EXAMINADORA**

Prof. Dr. André Gomes Torres - Orientador Universidade Federal de Viçosa

Pedro Hennous G. R. P. Costro<br>B. Sc. Pedro Henrique G. R. P. Castro - Coorientador Universidade Federal de Vicosa

<u>Avu Jerginio de Remal</u><br>Prof. Dr. José Tarcísio de Resende - Membro

Universidade Federal de Viçosa

# Agradecimentos

Agradeço aos meus pais Maria de Lourdes e Tadeu pelo apoio incondicional, a minha irmã Ana Cláudia e as minhas tias Dudu e Rei por estarem sempre presentes e a minha namorada Sophia pelo companheirismo.

Ao meu orientador André Gomes Torres, pelo auxilio neste trabalho, ao Departamento de Engenharia Elétrica e a Universidade Federal de Viçosa.

Às amizades feitas durante a graduação.

# Resumo

O objetivo deste trabalho é desenvolver um software supervisório para um motor de indução capaz de fazer a aquisição de dados de tensão e de corrente e de comandar remotamente o inversor de frequência utilizando sinais digitais. Para isso é utilizado a placa de aquisição de dados National Instruments USB-6351 e o inversor de frequênca Weg CFW-11. O programa ´e desenvolvido utilizando o software Microsoft Visual Studio 2017 na linguagem de programação  $C#$  com o objetivo de ter uma interface gráfica simples e amigavel.

E feita uma breve revisão de literatura sobre o motor de indução, apresentando seu circuito equivalente e seu modelo sim´etrico. Em seguida s˜ao apresentadas as transformadas de Clarke e de Park para a máquina de indução, que possibilitam o desacoplamento entre as correntes que geram o torque e o fluxo, resultando em um novo modelo dinˆamico. Com base neste modelo são apresentados três estrategias de controle para a máquina de indução: o controle escalar, o controle vetorial direto e o controle vetorial indireto.

As saídas digitais da placa de aquisição de dados necessitam de uma tensão de 5 V para atingir nível lógico alto enquanto o as entradas digitais do inversor de frequência requerem 24 V para serem acionadas, portanto é necessário desenvolver uma placa de circuito impresso para permitir a comunicação da placa de aquisição de dados com o inversor de frequência por meio de sinais digitais.

São realizados três ensaios no o motor de indução Motron M 610-AC-1K17 alimentado por meio do inversor de frequência, configurado no modo de controle vetorial, nas velocidades de 2200, de 2500 e de 3000 rpm. Durante os ensaios é acoplado ao eixo do motor um gerador de corrente contínua alimentando uma carga resistiva para que seja possível analisar o comportamento das correntes de eixo direto e de eixo em quadratura.

# Abstract

The aim of this paper is to develop a supervisory software for an induction motor capable of acquiring voltage and current data and remotely control the frequency inverter using digital signals. In order to do this the National Instruments USB-6351 card and the Weg CFW-11 frequency inverter were used. The software was developed using Microsoft Visual Studio 2017 and the programming language  $C#$  with the aim of having a simple and user-friendly interface.

A brief literature review was made about the induction motor, its equivalent circuit and its symmetrical model. Then it was presented the Clarke and Park transformation, which allows the decoupling of magnetizing and torque currents resulting in a new dynamic model. Based on this model it was presented three strategies to control the induction motor: the scalar control, the direct vector control and the indirect vector control.

The USB-6351 digital ports has an output of 5 V in its high state and 0 V in its low state while the frequency inverter digital ports requires 24 V to be set to high, therefore it was necessary to develop a printed circuit board to allow the data acquisition hardware communicate with the frequency inverter using digital signals.

Three practical tests were carried out using the Motron M 610-AC-1K17 induction motor supplied with a frequency inverter in vector control mode, at speeds of 2200, 2500 and 3000 revolutions per minute. During the tests a DC generator was coupled with the induction motor and used to supply a resistive load to allow us to analyze the direct axis and quadrature axis currents.

# Lista de ilustrações

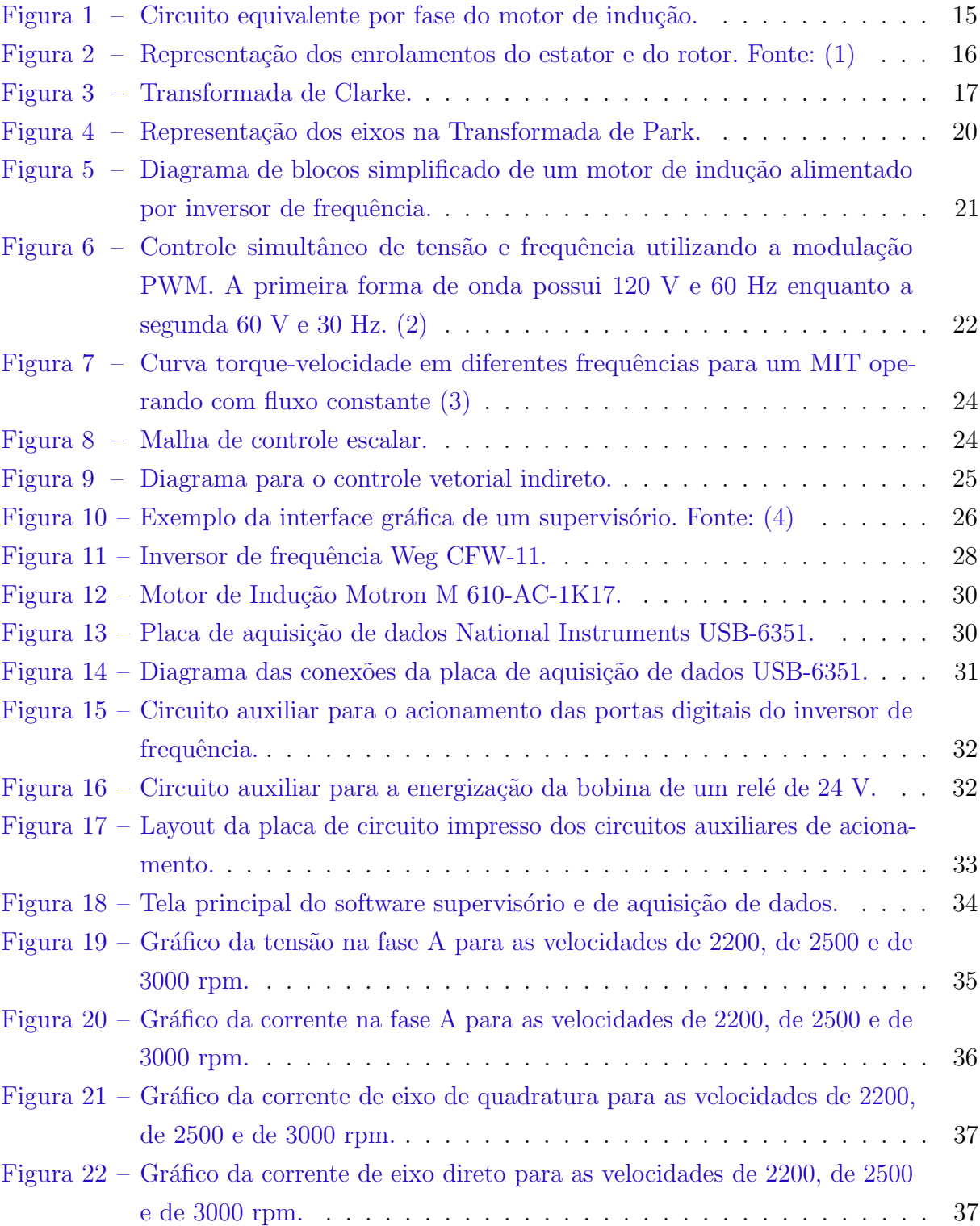

# Lista de tabelas

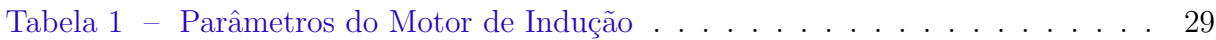

# Sumário

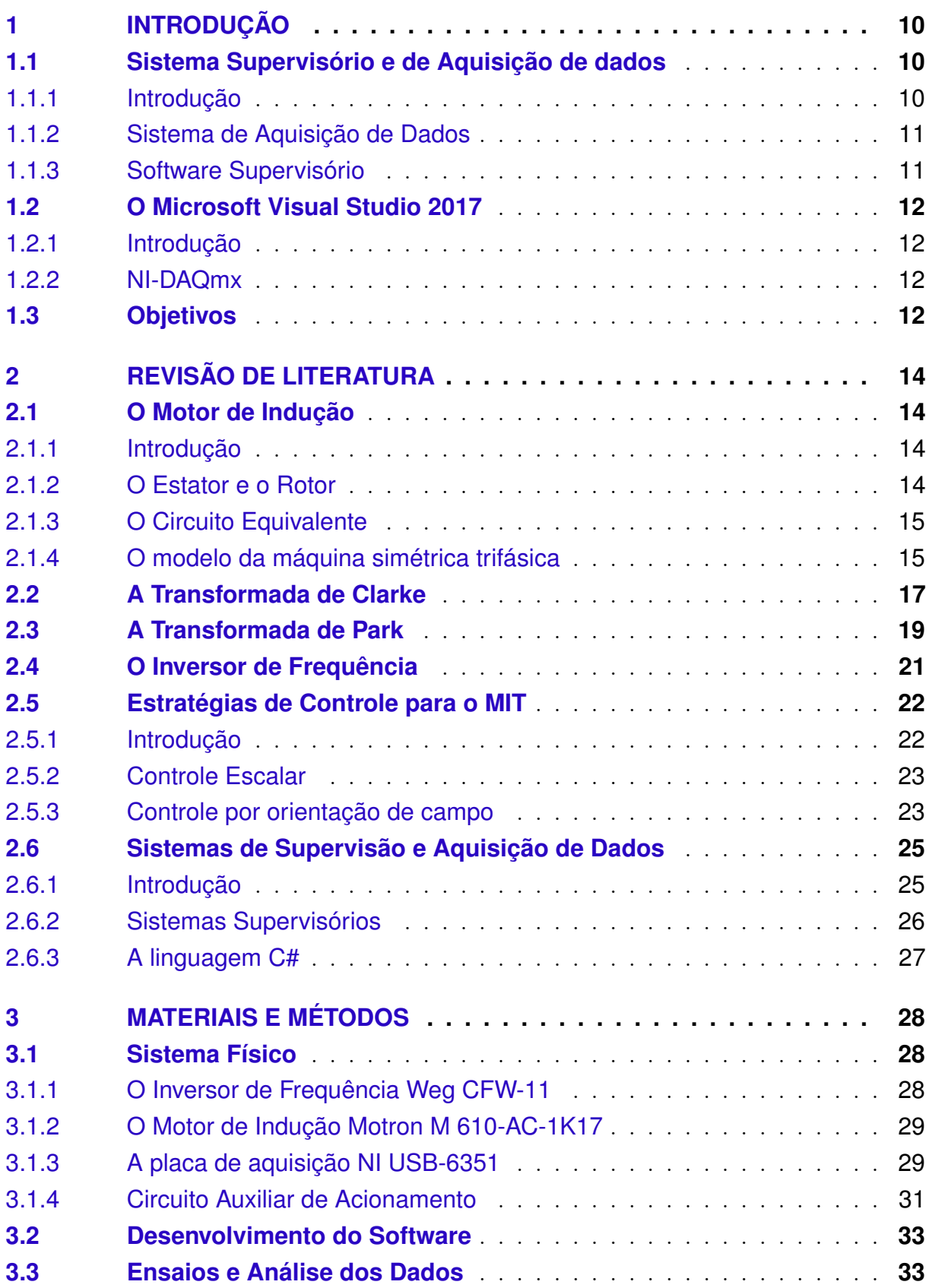

<span id="page-9-0"></span>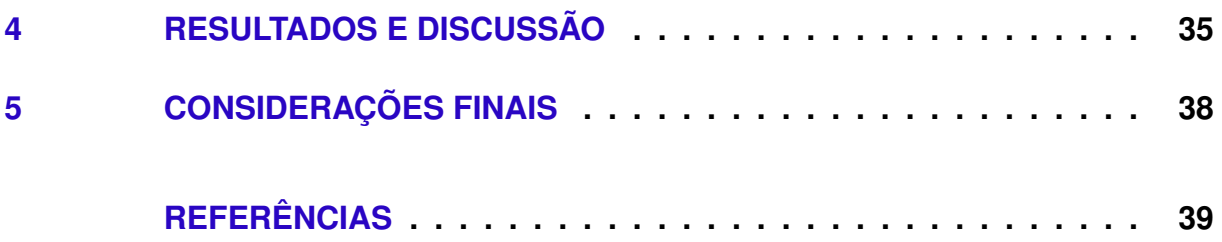

## 1 Introdução

Com a evolução tecnológica e devido à crescente demanda por produtos manufaturados, os processos industriais estão cada vez mais complexos, exigindo um alto grau de precisão e agilidade. Neste sentido surgiram uma gama de equipamentos e técnicas no ramo da automa¸c˜ao com o objetivo de otimizar, de supervisionar e de adquirir dados sobre estes processos. Entre estes equipamentos, destacam-se os controladores l´ogicos program´aveis  $(CLPs)$ , as placas de aquisição de dados e os softwares supervisórios.

Estes sistemas visam o aumento da produtividade, da qualidade e da segurança de um processo. Atualmente a automação industrial não está restrita ao chão de fábrica, uma vez que os softwares supervisórios acumulam informações sobre a produção como o tempo de máquina parada, número de peças produzidas e energia consumida, que são utilizadas pelos diretores da empresa na tomada de decisão. A únião de um sistema supervisório e aquisição de dados em um único software facilita a operação da planta, poís o operador precisa aprender a utilizar apenas um software.

Neste trabalho ´e utilizado o Microsoft Visual Studio 2017 para desenvolver um software supervisório capaz de gravar os dados de tensão e corrente do motor de indução em um arquivo de texto e de enviar comandos elétricos para o inversor de frequência utilizando portas digitais. Este programa é desenvolvido tendo como base o software A2TECOTRIUSB, desenvolvido pelo então aluno de graduação em Engenharia Elétrica Pedro Henrique G. R. P. Castro no trabalho Sistema de Aquisição de Dados de Tensões e Correntes Trifásicas (5) e de propriedade da Universidade Federal de Viçosa.

## 1.1 Sistema Supervisório e de Aquisição de dados

#### 1.1.1 Introdução

A aquisição de dados (*Data Acquisition* - DAQ) é o processo de medir um fenômeno físico como tensão elétrica, corrente elétrica, temperatura e pressão (6) e digitaliza-los de modo que estes possam ser exibidos, analisados e armazenados em um computador  $(7)$ . Um sistema de aquisição de dados normalmente é composto por sensores, circuitos de condicionamento de sinal, hardware de aquisição de dados e um computador com os devidos drivers e softwares necessários.

#### 1.1.2 Sistema de Aquisição de Dados

O hardware de aquisição de dados funciona como uma interface entre o computador e as variáveis físicas a serem medidas, sendo seus três principais componentes os circuitos internos de condicionamento de sinal, o conversor analógico-digital e o barramento do computador (6).

Como a maioria dos fenômenos presentes na natureza são analógicos o conversor analógico-digital é uma parte fundamental do hardware, sendo responsável por converter os sinais para níveis discretos de modo que estes possam ser interpretados por um computador. Estes dispositivos coletam amostras do sinal em um intervalo de tempo predefinido para posteriormente transmiti-los ao computador.

Os circuitos condicionadores de sinal são importantes para filtrar possíveis ruídos elétricos, para adequar os níveis de tensões à valores compatíveis com o conversor analógicodigital e para isolar partes críticas do hardware que podem ser danificadas por uma corrente elevada. Já o barramento do computador é necessário para permitir a comunicação física entre o hardware de aquisição de dados e o computador. Os barramentos mais comumente utilizados s˜ao o PCI, PCI Express ou USB (6).

Outro importante componente nos sistemas de aquisição de dados são os sensores. Eles são responsáveis por converter as grandezas físicas como temperatura, pressão, humidade, força e velocidade para sinais elétricos de tensão ou corrente que serão  $digitalizados pelo conversion analogico-digital(7)$ . Alguns sensores requerem circuitos de condicionamento adicionais (6)

#### 1.1.3 Software Supervisório

Um computador com um software programável e os devidos drivers instalados é necessário para realizar a comunicação com o hardware, processar, visualizar, analisar e armazenar os dados coletados. A utilização de um software supervisório é indicada para facilitar a interação entre o usuário e o computador, possibilitando a criação de uma interface gráfica personalizada, a visualização dos valores atuais das variáveis e seu comportamento no tempo, o envio de comandos para o hardware e até mesmo a automatização de alguns procedimentos do dispositivo.

Softwares supervisórios podem funcionar em diversos tipos de computadores, dependendo da aplicação desejada. Desktops são indicados para laboratórios pelo seu poder de processamento, notebooks são utilizados para aplicações de campo devido a portabilidade e computadores industriais são adotados para o ambiente produtivo, pois possui uma construção mais robusta (6).

## 1.2 O Microsoft Visual Studio 2017

#### 1.2.1 Introdução

O Microsoft Visual Studio 2018 ´e o Ambiente de Desenvolvimento Integrado (Inteqrated Development Environment - IDE) mais avançado disponível para os desenvolvedores atualmente, com suporte nativo para 36 linguagens de programação incluindo C,  $C_{++}$ ,  $C#$  e Visual Basic .NET e incorporando os mais recentes avanços nas linguagens de programação da Microsoft (Visual Basic e  $C#$ ) bem como desenvolvimento mobile e computação na nuvem  $(8)$ .

Existem três versões do Visual Studio: Community, Professional e Enterprise. A vers˜ao Community ´e gratuita, indicada para estudantes, desenvolvedores individuais e projetos open-source. A vers˜ao Professional conta com alguns recursos adicionais enquanto a versão Enterprise possui todos os recursos habilitados e é indicada para organizações empresariais.

#### 1.2.2 NI-DAQmx

O NI-DAQmx s˜ao os drivers necess´arios para comunicar e controlar o hardware de aquisição de dados da *National Instruments* com o computador, disponibilizando bibliotecas contendo diversas funções que podem ser utilizadas para programar o dispositivo em linguagens como  $C_{++}$ , Visual  $C_{\#}$  ou Visual Basic. A utilização destas bibliotecas avançadas possibilitam ao usuário implementar de maneira rápida e prática diversas funcionalidades ao seu software como medir ou gerar um sinal de tensão e corrente, medição de *duty cycle* e um gerador de pulsos.

A biblioteca disponível para a linguagem  $C#$  possui diversas funcionalidades com o objetivo de melhorar a experiência do desenvolvedor, como programação orientada a objetos, exceções para o tratamento de erros e alguns exemplos de programas básicos (9). A maioria das classes dispon´ıveis nesta biblioteca n˜ao podem ser instanciadas diretamente e portanto devem ser utilizadas como sub-objetos da classe Tasks. Dessa maneira, as operações de aquisição de dados requerem que o usuário primeiramente crie uma Task e utilize as propriedades desta classe para configurar os parâmetros de aquisição como por exemplo a frequência de aquisição e onde será realizada a aquisição dos dados.

## 1.3 Objetivos

Este trabalho tem como objetivo principal desenvolver um software supervisório para um motor de indução capaz de enviar e receber sinais elétricos por meio de entradas e saídas digitais e analógicas e informar ao usuário os principais parâmetros em relação

<span id="page-13-0"></span>ao funcionamento do sistema, possibilitar o acionamento do motor e salvar os valores instantâneos de tensão e corrente em um arquivo de texto.

Partindo destes objetivos centrais foi necessário traçar alguns pontos específicos essenciais para a realização deste trabalho:

- Estudar da linguagem de programação  $C#$  para desenvolver o software supervisório.
- Estudar da biblioteca NI-DAQmx para conseguir enviar e receber sinais digitais utilizando a placa de aquisição de dados NI USB-6351.
- Desenvolver uma placa eletrônica para condicionar os níveis de tensão das portas digitais da placa de aquisição para a mesma faixa do inversor de frequência.
- Confgurar dos parâmetros do inversor de frequência Weg CFW-11 para operar no modo remoto.
- Testar o sistema com o acionamento do motor por meio do software desenvolvido.

## <span id="page-14-0"></span>2 Revisão de Literatura

## 2.1 O Motor de Indução

### 2.1.1 Introdução

O primeiro motor de indução trifásico foi criado em 1888 por Mikhail Dovilo e começou a ser produzido pela General Eletric em 1891 (10). Este motor é o mais utilizado nas aplicações industriais atualmente, pois possui uma construção simples, de baixo custo, de alta eficiência e requer pouca manutenção quando comparado aos motores de corrente contínua (11). Este tipo de motor é composto por uma parte externa fixa, denominada estator e uma parte interna rotativa, chamada de rotor. O rotor pode ser do tipo bobinado ou gaiola de esquilo, sendo este último utilizado em 90% dos motores existentes atualmente  $(12).$ 

A característica que diferencia o motor de indução dos demais é o fato de ser uma máquina de excitação única, sem que haja a necessidade de uma corrente de campo contínua para fazê-lo funcionar  $(2)$ . Isso faz com que haja a necessidade de tanto a corrente de magnetização quanto a corrente de torque circularem na mesma rede (13).

#### 2.1.2 O Estator e o Rotor

O estator de um motor de indução é constituído por chapas de ferro com baixa densidade de perdas magnéticas e com ranhuras para abrigar os condutores do circuito elétrico do estator  $(14)$ . Nos motores trifásicos, o estator possui três bobinas defasadas de 120<sup>o</sup> que são alimentadas por cada uma das fases da rede elétrica com o objetivo de produzir um campo magnético girante que corta o rotor. A interação entre os campos magnéticos do rotor e do estator produz o conjugado da máquina (2).

Uma máquina de indução pode ser construída com um rotor bobinado ou com um rotor gaiola de esquilo. O rotor bobinado possui um conjunto completo de enrolamentos trifásicos, similar ao estator. Os terminais dos enrolamentos saem por meio de três anéis coletores e são colocados em curto-circuito utilizando escovas que se apoiam nestes anéis, possibilitando a adição de resistências extras ao circuito do rotor, com o propósito de controlar a velocidade, a corrente de partida e o torque. Esse tipo de rotor é mais caro e exige mais manutenção devido ao desgaste das escovas, somado a isso está o fato de que atualmente existem estratégias mais eficazes para o controle de velocidade, fazendo com que o rotor bobinado raramente seja utilizado (2).

O rotor gaiola de esquilo consiste num determinado n´umero de barras condutoras

<span id="page-15-0"></span>de cobre, não paralelas, encaixadas dentro de ranhuras na superfície do rotor e colocadas em curto-circuito em ambas as extremidades, por meio de anéis condutores. Esse tipo de rotor não possui escovas comutadoras nem anéis conectores, sendo impossível ter acesso físico a corrente que circula em suas barras, porém é mais robusto além de possuir um custo construtivo e de manutenção menores do que o do tipo bobinado (13).

### 2.1.3 O Circuito Equivalente

O circuito equivalente por fase do motor de indução é mostrado na Figura [1.](#page-18-0) Como a potência é fornecida somente ao circuito de estator do motor este pode ser denominado m´aquina de excita¸c˜ao simples. Seu modelo n˜ao conta com uma fonte de tens˜ao interna *EA*, uma vez que o motor de indução não possui um circuito de campo independente. Como o princípio de funcionamento deste motor baseia-se na indução de corrente no rotor devido a corrente que circula no estator, seu circuito equivalente é muito semelhante ao de um transformador.

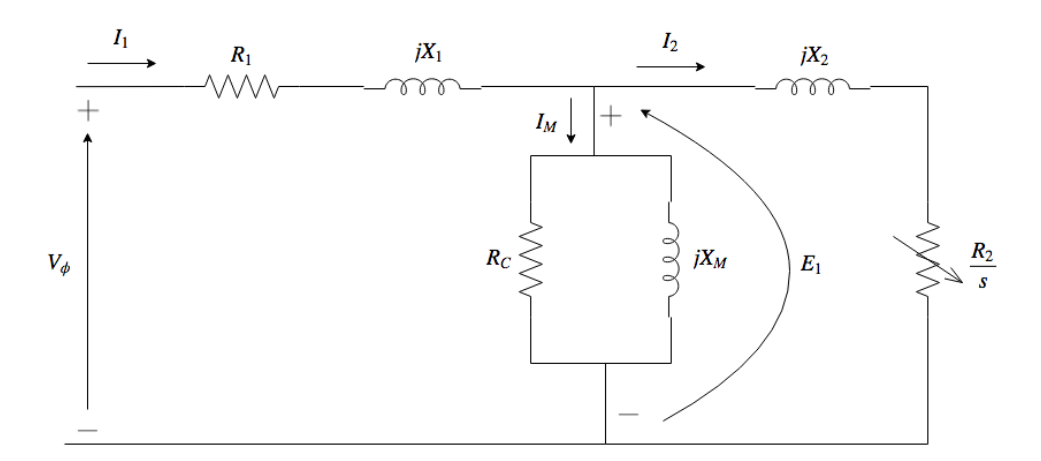

Figura 1 – Circuito equivalente por fase do motor de indução.

A resistência do estator é $R_1$ , a reatância de dispersão do estator é $X_1$ , a resistência de perdas no ferro é  $R_C$ , a reatância de magnetização é  $X_M$ , enquanto  $X_2$  e  $\frac{R_2}{s}$  $\frac{R_2}{s}$  representam a reatância e a resistência do rotor referidas ao estator, respectivamente,  $V_{\phi}$  representa a tensão de fase e *s* é o escorregamento da máquina.

### 2.1.4 O modelo da máquina simétrica trifásica

A máquina de indução trifásica é considerada simétrica, pois apresenta estruturas magnéticas cilíndricas tanto no rotor como no estator e por seus enrolamentos serem iguais e igualmente defasados de 120<sup>°</sup> (1). O modelo apresentado pode ser aplicado à máquina de indução com qualquer número de fases, com rotor bobinado ou com rotor gaiola de esquilo.

Para o desenvolvimento do modelo, consideramos que existe uma superposição dos fluxos do estator e do rotor, que a indutância mútua entre os enrolamentos do rotor e do estator são funções senoidais do deslocamento angular θ e que a indutância própria dos enrolamentos do rotor e do estator são constantes (1). A Figura [2](#page-19-0) representa os enrolamentos do estator e do rotor.

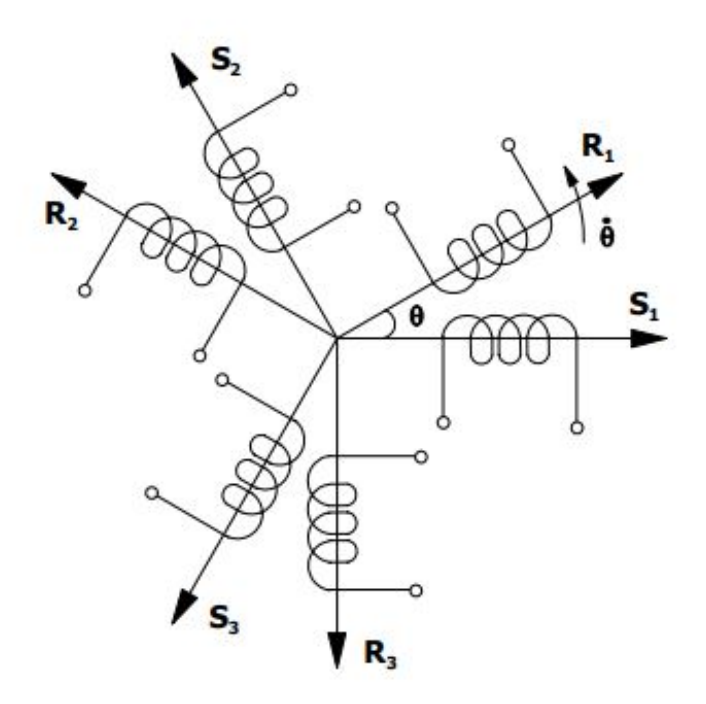

Figura  $2$  – Representação dos enrolamentos do estator e do rotor. Fonte: (1)

Os fluxos no estator e no rotor podem ser escritos em forma matricial, de acordo com [2.1](#page-19-0) e [2.2,](#page-19-0) ou na forma compacta por [2.3](#page-19-0) e [2.4.](#page-19-0)

$$
\begin{bmatrix} \phi_{s_1} \\ \phi_{s_2} \\ \phi_{s_3} \end{bmatrix} = \begin{bmatrix} L_s & M_s & M_s \\ M_s & L_s & M_s \\ M_s & M_s & L_s \end{bmatrix} \begin{bmatrix} i_{s_1} \\ i_{s_2} \\ i_{s_3} \end{bmatrix} + \begin{bmatrix} M_{s_1r_1} & M_{s_1r_2} & M_{s_1r_3} \\ M_{s_2r_1} & M_{s_2r_2} & M_{s_2r_3} \\ M_{s_3r_1} & M_{s_3r_2} & M_{s_3r_3} \end{bmatrix} \begin{bmatrix} i_{r_1} \\ i_{r_2} \\ i_{r_3} \end{bmatrix}
$$
(2.1)

$$
\begin{bmatrix} \phi_{r_1} \\ \phi_{r_2} \\ \phi_{r_3} \end{bmatrix} = \begin{bmatrix} M_{r_1s_1} & M_{r_1s_2} & M_{r_1s_3} \\ M_{r_2s_1} & M_{r_2s_2} & M_{r_2s_3} \\ M_{r_3s_1} & M_{r_3s_2} & M_{r_3s_3} \end{bmatrix} \begin{bmatrix} i_{s_1} \\ i_{s_2} \\ i_{s_3} \end{bmatrix} + \begin{bmatrix} L_r & M_r & M_r \\ M_r & L_r & M_r \\ M_r & M_r & L_r \end{bmatrix} \begin{bmatrix} i_{r_1} \\ i_{r_2} \\ i_{r_3} \end{bmatrix}
$$
(2.2)

$$
\phi_s = L_{ss} i_s + L_{sr}(\theta) i_r \tag{2.3}
$$

$$
\phi_r = \mathbf{L}_{rs}(\theta)\mathbf{i}_s + \mathbf{L}_{rr}\mathbf{i}_r \tag{2.4}
$$

 $L_s$  e  $L_r$  representam as indutâncias próprias dos enrolamentos do estator e do rotor, respectivamente, enquanto  $M_s$  e  $M_r$ são as indutâncias mútuas entre os enrolamentos do estator e do rotor. Note que as indutâncias mútuas  $M_{sr}$  e  $M_{rs}$  podem ser obtidas através

<span id="page-17-0"></span>de [2.5](#page-20-0) e [2.6,](#page-20-0) respectivamente. As matrizes  $L_{ss}$  e  $L_{rr}$  são chamadas de matrizes circulantes simétricas.

$$
L_{sr}(\theta) = M_{sr} \begin{bmatrix} \cos \theta & \cos(\theta + 2\pi/3) & \cos(\theta + 4\pi/3) \\ \cos(\theta + 4\pi/3) & \cos \theta & \cos(\theta + 2\pi/3) \\ \cos(\theta + 2\pi/3) & \cos(\theta + 4\pi/3) & \cos \theta \end{bmatrix}
$$
(2.5)

$$
L_{rs}(\theta) = L_{sr}(\theta)^T
$$
\n(2.6)

As tensões no estator e no rotor são expressas por meio das derivadas de seus fluxos em relação ao tempo, como mostra [2.7](#page-20-0) e [2.8,](#page-20-0) enquanto o torque é dado por [2.9.](#page-20-0)

$$
\boldsymbol{v}_s = \boldsymbol{R}_s \boldsymbol{i}_s + \boldsymbol{L}_{ss} \frac{d \boldsymbol{i}_s}{dt} + \boldsymbol{L}_{sr}(\theta) \frac{d \boldsymbol{i}_r}{dt} + \frac{\partial \boldsymbol{L}_{sr}(\theta)}{\partial \theta} \boldsymbol{i}_r \frac{d \theta}{dt}
$$
(2.7)

$$
\boldsymbol{v_r} = \boldsymbol{R_r} \boldsymbol{i_r} + \boldsymbol{L_{rr}} \frac{d \boldsymbol{i_r}}{dt} + \boldsymbol{L_{rs}}(\theta) \frac{d \boldsymbol{i_s}}{dt} + \frac{\partial \boldsymbol{L_{rs}}(\theta)}{\partial \theta} \boldsymbol{i_s} \frac{d \theta}{dt}
$$
(2.8)

$$
T = \frac{1}{2} \begin{bmatrix} \mathbf{i}_s & \mathbf{i}_r \end{bmatrix} \frac{\partial}{\partial \theta} \begin{bmatrix} \mathbf{L}_{ss} & \mathbf{L}_{sr}(\theta) \\ \mathbf{L}_{rs}(\theta) & \mathbf{L}_{rr} \end{bmatrix} \begin{bmatrix} \mathbf{i}_s \\ \mathbf{i}_r \end{bmatrix}
$$
(2.9)

## 2.2 A Transformada de Clarke

A transformada de Clarke, também chamada de transformação alfa-beta ou transformação trifásica-bifásica, faz com que a máquina de indução simétrica trifásica possa ser simplificada em uma máquina simétrica bifásica conservando o torque, a velocidade, o número de polos e a potência mecânica (1).

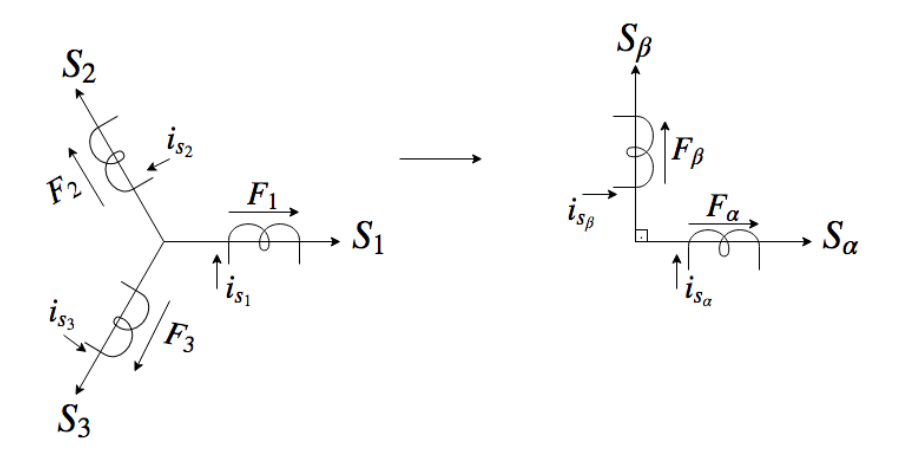

Figura 3 – Transformada de Clarke.

<span id="page-18-0"></span>Deve-se estabelecer uma relação entre as forças magnetomotriz nos circuitos simétricos trifásico e bifásico, de modo que a força resultante seja a mesma. Projetando os vetores  $F_1$ ,  $F_2$  e  $F_3$  sobre  $S_\alpha$  e  $S_\beta$ , como mostra a Figura [3,](#page-20-0) tem-se a relação [2.10.](#page-21-0)

$$
\begin{bmatrix} F_{s_{\alpha}} \\ F_{s_{\beta}} \end{bmatrix} = \begin{bmatrix} 1 & \cos(2\pi/3) & \cos(-2\pi/3) \\ 0 & \sin(2\pi/3) & \sin(-2\pi/3) \end{bmatrix} \begin{bmatrix} F_1 \\ F_2 \\ F_3 \end{bmatrix}
$$
 (2.10)

A relação entre a força magnetomotriz e a corrente nos enrolamentos alfa e beta do estator e entre a força magnetomotriz e as correntes nos enrolamentos trifásicos do estator s˜ao expressas por [2.11](#page-21-0) e [2.12,](#page-21-0) respectivamente.

$$
\begin{bmatrix} F_{s_{\alpha}} \\ F_{s_{\beta}} \end{bmatrix} = n_2 \begin{bmatrix} i_{s_{\alpha}} \\ i_{s_{\beta}} \end{bmatrix}
$$
 (2.11)

$$
\begin{bmatrix} F_{s_1} \\ F_{s_2} \\ F_{s_3} \end{bmatrix} = n_3 \begin{bmatrix} i_{s_1} \\ i_{s_2} \\ i_{s_3} \end{bmatrix}
$$
 (2.12)

Substituindo essas relações em [2.10](#page-21-0) e adicionado à componente de sequência zero da corrente obtemos [2.13.](#page-21-0)

$$
\begin{bmatrix} i_{s_0} \\ i_{s_\alpha} \\ i_{s_\beta} \end{bmatrix} = \frac{n_3}{n_2} \begin{bmatrix} a & a & a \\ 1 & \cos(2\pi/3) & \cos(-2\pi/3) \\ 0 & \sin(2\pi/3) & \sin(-2\pi/3) \end{bmatrix} \begin{bmatrix} i_{s_1} \\ i_{s_2} \\ i_{s_3} \end{bmatrix}
$$
(2.13)

 $E$  possível encontrar a relação de espiras resolvendo  $2.13$  de modo que a potência se mantenha constante. A transformada de Clarke completa é mostrada em [2.14.](#page-21-0)

$$
\begin{bmatrix} i_0 \\ i_\alpha \\ i_\beta \end{bmatrix} = \sqrt{\frac{2}{3}} \begin{bmatrix} \frac{1}{\sqrt{2}} & \frac{1}{\sqrt{2}} & \frac{1}{\sqrt{2}} \\ 1 & -\frac{1}{2} & -\frac{1}{2} \\ 0 & \frac{\sqrt{3}}{2} & \frac{-\sqrt{3}}{2} \end{bmatrix} \begin{bmatrix} i_a \\ i_b \\ i_c \end{bmatrix}
$$
 (2.14)

Considerando o estator de um motor de indução trifásico, no qual os enrolamentos do rotor estão abertos e as resistências dos enrolamentos do estator são desprezíveis. O fluxo magnético nos enrolamentos é expresso por  $2.15$ .

$$
\begin{bmatrix} \phi_1 \\ \phi_2 \\ \phi_3 \end{bmatrix} = \begin{bmatrix} L & M & M \\ M & L & M \\ M & M & L \end{bmatrix} \begin{bmatrix} i_1 \\ i_2 \\ i_3 \end{bmatrix}
$$
 (2.15)

<span id="page-19-0"></span>Aplicando a transformada de Clarke obtemos [2.16.](#page-22-0) Observe que a matriz de indutâncias se transformou em uma matriz diagonal. O primeiro elemento da diagonal principal é chamado de indutância cíclica homopolar e os demais de indutância cíclica.

$$
\begin{bmatrix} \phi_0 \\ \phi_\alpha \\ \phi_\beta \end{bmatrix} = \begin{bmatrix} L+2M & 0 & 0 \\ 0 & L-M & 0 \\ 0 & 0 & L-M \end{bmatrix} \begin{bmatrix} i_0 \\ i_\alpha \\ i_\beta \end{bmatrix}
$$
(2.16)

Aplicando a transformada de Clarke para o modelo da máquina trifásica simétrica desenvolvido na seção [2.1.4](#page-18-0) obtém-se as expressões para as tensões no estator e no rotor em [2.17.](#page-22-0) Já o torque da máquina em função das correntes nos enrolamentos *α* e β do estator e do rotor obtém-se em [2.18.](#page-22-0)

$$
\begin{bmatrix}\n v_{s_0} \\
 v_{s_0} \\
 v_{s_\beta} \\
 v_{r_0} \\
 v_{r_0} \\
 v_{r_0}\n\end{bmatrix} =\n\begin{bmatrix}\n R_s & 0 & 0 & 0 & 0 & 0 \\
 0 & R_s & 0 & 0 & 0 & 0 \\
 0 & 0 & R_s & 0 & 0 & 0 & 0 \\
 0 & 0 & R_r & 0 & 0 & 0 & 0 \\
 v_{r_0} & v_{r_0} & 0 & 0 & 0 & R_r & 0 \\
 0 & 0 & 0 & 0 & R_r & 0 & 0 \\
 0 & L_s & 0 & 0 & 0 & 0 & R_r & 0 \\
 0 & L_s & 0 & m_{sr} \cos \theta & -m_{sr} \sin \theta & 0 & i_{s_0} \\
 0 & 0 & L_s & 0 & m_{sr} \sin \theta & m_{sr} \cos \theta & 0 \\
 0 & m_{sr} \cos \theta & m_{sr} \sin \theta & 0 & L_r & 0 & 0 \\
 0 & -m_{sr} \sin \theta & m_{sr} \cos \theta & 0 & 0 & L_r & 0 \\
 0 & -m_{sr} \sin \theta & m_{sr} \cos \theta & 0 & 0 & L_r & 0 \\
 0 & -m_{sr} \sin \theta & m_{sr} \cos \theta & 0 & 0 & L_r & 0 \\
 0 & -\cos \theta & 0 & 0 & L_r & 0 & i_{r_0} \\
 0 & -\sin \theta & m_{sr} \cos \theta & 0 & 0 & L_r & 0 \\
 0 & -\cos \theta & 0 & -\cos \theta & 0 & i_{r_0} & 0 \\
 0 & -\cos \theta & 0 & 0 & 0 & 0 & 0 \\
 0 & 0 & 0 & 0 & 0
$$

## 2.3 A Transformada de Park

A transformada de Park consiste em uma transformação linear que simplifica as equações das máquinas, introduzindo um conjunto de variáveis hipotéticas, sendo uma ferramenta matemática importante no estudo de máquinas elétricas.

Na seção [2.2](#page-20-0) foi estudada uma máquina bifásica com enrolamentos do estator fixos enquanto os do rotor giravam. Aplicando a transformada de Park a esta máquina, teremos os enrolamentos do estator fixos, enquanto os enrolamentos do rotor serão pseudo-estacionários (1). A Figura [4](#page-23-0) representa os eixos  $\alpha\beta$  e *dq* do estator. Note que todos os enrolamentos são

<span id="page-20-0"></span>idênticos. Decompondo as correntes dos enrolamentos girantes encontramos a expressão  $2.19$  para as correntes  $dq$ , que é a própria transformada de Park.

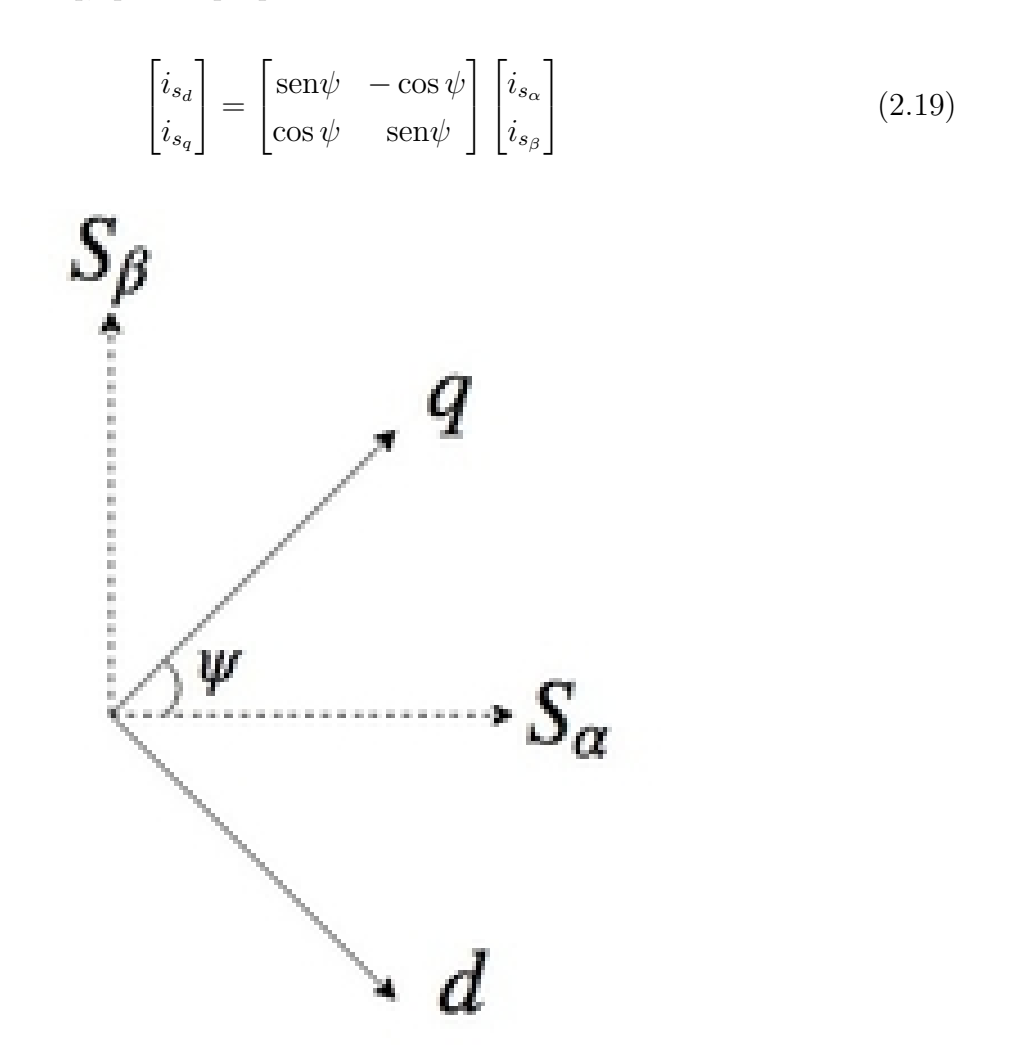

Figura 4 – Representação dos eixos na Transformada de Park.

As tensões nos enrolamentos do estator e do rotor no eixo  $dq$  [2.20](#page-23-0) e [2.21](#page-23-0) são encontradas aplicando a transformação de Park nas respectivas equações do modelo  $\alpha\beta$  da máquina de indução, desenvolvidas na seção 2.2.

$$
\boldsymbol{v}_{sdq} = \boldsymbol{R}_s \boldsymbol{i}_{sdq} + \frac{d\boldsymbol{\phi}_{sdq}}{dt} \tag{2.20}
$$

$$
\boldsymbol{v}_{rdq} = \boldsymbol{R}_r \boldsymbol{i}_{rdq} + \frac{d\boldsymbol{\phi}_{rdq}}{dt} + \frac{d\theta}{dt} \begin{bmatrix} 0 & -1 \\ 1 & 0 \end{bmatrix} \boldsymbol{\phi}_{rdq} \qquad (2.21)
$$

<span id="page-21-0"></span>Escrevendo [2.20](#page-23-0) e [2.21](#page-23-0) na forma matricial em [2.22.](#page-24-0)

$$
\begin{bmatrix}\nv_{s_d} \\
v_{s_q} \\
v_{r_d} \\
v_{r_d}\n\end{bmatrix} = \begin{bmatrix}\nR_s + p\mathbb{L}_s & 0 & pm_{sr} & 0 \\
0 & R_s + p\mathbb{L}_s & 0 & pm_{sr} \\
pm_{sr} & m_{sr}\dot{\theta} & R_r + p\mathbb{L}_r & \mathbb{L}_r\dot{\theta} \\
-m_{sr}\dot{\theta} & pm_{sr} & -\mathbb{L}_r\dot{\theta} & R_r + p\mathbb{L}_r\n\end{bmatrix} \begin{bmatrix}\ni_{s_d} \\
i_{s_q} \\
i_{r_d} \\
i_{r_d}\n\end{bmatrix}
$$
\n(2.22)

O torque pode ser calculado pelas correntes  $i_d$  e  $i_q$  através de [2.23.](#page-24-0)

$$
T = m_{sr}(i_{s_d}i_{r_q} - i_{s_q}i_{r_d})
$$
\n(2.23)

### 2.4 O Inversor de Frequência

O inversor de frequência é um dispositivo eletrônico construído através da combinação de chaves semicondutoras que, quando dispostas e controladas adequadamente, permitem a transferência de potência de uma fonte de corrente contínua para uma carga em corrente alternada (15). A utilização de inversores de frequência no ambiente industrial está crescendo rapidamente e este é atualmente o método mais eficiente para realizar o controle da velocidade, do torque e da corrente do motor de indução, pois possibilita, por exemplo, dar a partida com uma rampa de tens˜ao, de modo que a corrente n˜ao ultrapasse o valor nominal da máquina (16).

Um diagrama de blocos simplificado de um motor alimentado por inversor é mostrado na Figura [5.](#page-24-0) Uma fonte CA é conectada na entrada da ponte retificadora e é convertida para corrente cont´ınua. O filtro tem o objetivo de diminuir o ripple da forma de onda, fazendo com que sua amplitude tenha a menor variação possível. Já o bloco inversor ´e composto por chaves semicondutoras, normalmente IGBTs, que ligam e desligam em uma ordem sincronizada com o intuito de modular uma corrente senoidal na frequência desejada sobre a carga.

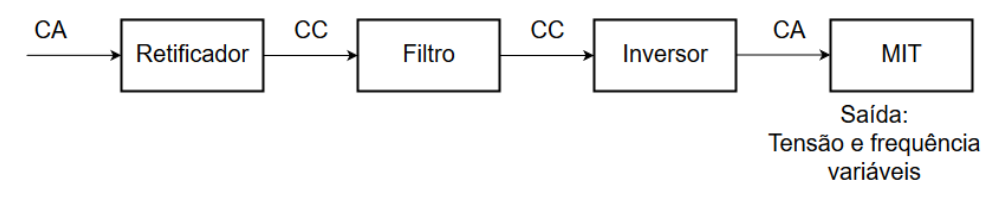

Figura 5 – Diagrama de blocos simplificado de um motor de indução alimentado por inversor de frequência.

O controle das chaves semicondutoras é realizado utilizando modulação por largura de pulso (Pulse Width Modulation - PWM). Dessa forma tanto a tensão de saída quanto a frequência podem ser controladas independentemente, variando a fração de tempo no qual as chaves estão ligadas  $(2)$ . A Figura [6](#page-25-0) ilustra como é possível obter um controle variável da tensão eficaz e da frequência utilizando a modulação PWM.

<span id="page-22-0"></span>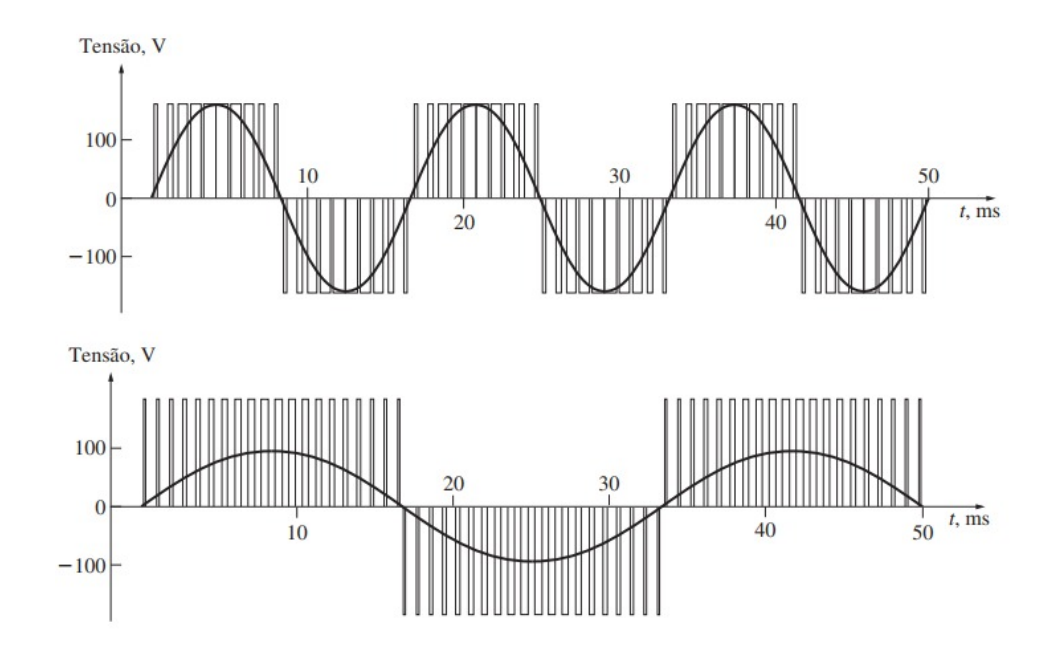

Figura 6 – Controle simultâneo de tensão e frequência utilizando a modulação PWM. A primeira forma de onda possui 120 V e 60 Hz enquanto a segunda 60 V e 30 Hz. (2)

Para a rede elétrica, o sistema inversor de frequência e o motor de indução são cargas não lineares cuja forma de onda incluei componentes harmônicas, isto é, correntes elétricas indesejadas de frequências múltiplas da frequência fundamental da rede. Um inversor trifásico, cujo retificador utiliza seis diodos gera harmônicas principalmente de quinta e de sexta ordem, com magnitudes que variam entre 10 e 40% da amplitude da componente fundamental (16). Componentes harmônicas de ordens mais elevadas são mais fáceis de serem filtradas, pois permitem que o filtro possua uma banda de transição mais suave, uma vez que elas se encontram mais distantes da componente fundamental no espectro de frequência.

As transformadas de Clarke e de Park apresentadas nas seções [2.2](#page-20-0) e 2.3, respectivamente, são utilizadas pelo software do inversor de frequência para simplificar a implementação dos diversos tipos de controle que serão apresentados na seção [2.5.](#page-25-0) Dessa maneira, são utilizados dois controladores independentes que recebem os valores de referência  $I_d^*$  e  $I_q^*$ , que são correntes contínuas, tornando seus projetos menos complexos.

## 2.5 Estratégias de Controle para o MIT

### 2.5.1 Introdução

Um motor de corrente contínua de excitação independente possui o seu circuito de campo e de armadura separados, sendo possível controlar o fluxo magnético e a corrente de armadura de maneira direta e independente. O mesmo n˜ao acontece para os motores

<span id="page-23-0"></span>de indução com rotor em gaiola de esquilo, pois o campo magnético e a corrente no rotor variam a cada instante de acordo com a corrente do estator. Além disso, não é possível medir diretamente a corrente no rotor, tornando a malha de controle extremamente complexa com multi variáveis não lineares.

Antes da invenção do inversor de frequência os motores de indução eram pouco utilizados nas ind´ustrias devido a complexidade do controle do torque, da velocidade e da alta corrente de partida (3).

#### 2.5.2 Controle Escalar

Nos motores de corrente contínua, a corrente de campo é regulada de modo que o fluxo magn´etico no estator seja mantido constante em todas as faixas de velocidade, com o objetivo de utilizar todo o potencial de torque da máquina, que é controlado pela corrente de armadura (3). O controle escalar para o motor de indução, também chamado de controle *V/f*, utiliza um conceito semelhante.

Considerando uma tensão senoidal *V* no estator, de frequência f, o torque elétrico desenvolvido pela máquina é dado por [2.24.](#page-26-0) Mantendo a razão entre a tensão no estator e a frequência constante, como mostra [2.25,](#page-26-0) o conjugado desenvolvido pela máquina também ´e mantido constante para velocidades pr´oximas a nominal, como mostra a Figura [7.](#page-27-0)

Desde que a queda de tensão na resistência do estator possa ser desprezada, a equação [2.25](#page-26-0) é adequada para manter o fluxo magnético no estator constante. Em baixas velocidades, essa queda de tensão é relevante, tornando este controle insatisfatório. A Figura [8](#page-27-0) mostra a malha do controle escalar. Esse é um sistema de controle relativamente simples, adequado apenas para motores operando em regime permanente, pois o controle do fluxo magnético se dá em malha aberta, tornando o sistema sensível a variações de temperatura, por exemplo (3).

$$
T_e = 3\frac{P}{2}\frac{R_r}{s\omega_e}\frac{V_s^2}{(R_s + \frac{R_r}{s})^2 + \omega_e^2 (Ll_s + Ll_r)^2}
$$
(2.24)

$$
\frac{V_s}{\omega_e} = \text{constant}e\tag{2.25}
$$

#### 2.5.3 Controle por orientação de campo

O controle escalar apresentado em [2.5.2,](#page-26-0) apesar de exibir uma resposta satisfatória quando operando em regime permanente, encontra dificuldade para manter o torque nominal em baixas velocidades. Nos motores de corrente contínua, o fluxo magnético e o torque podem ser controlados de maneira independente regulando a corrente de campo e de armadura, respectivamente. Porém, nos motores de indução com rotor em gaiola, as

<span id="page-24-0"></span>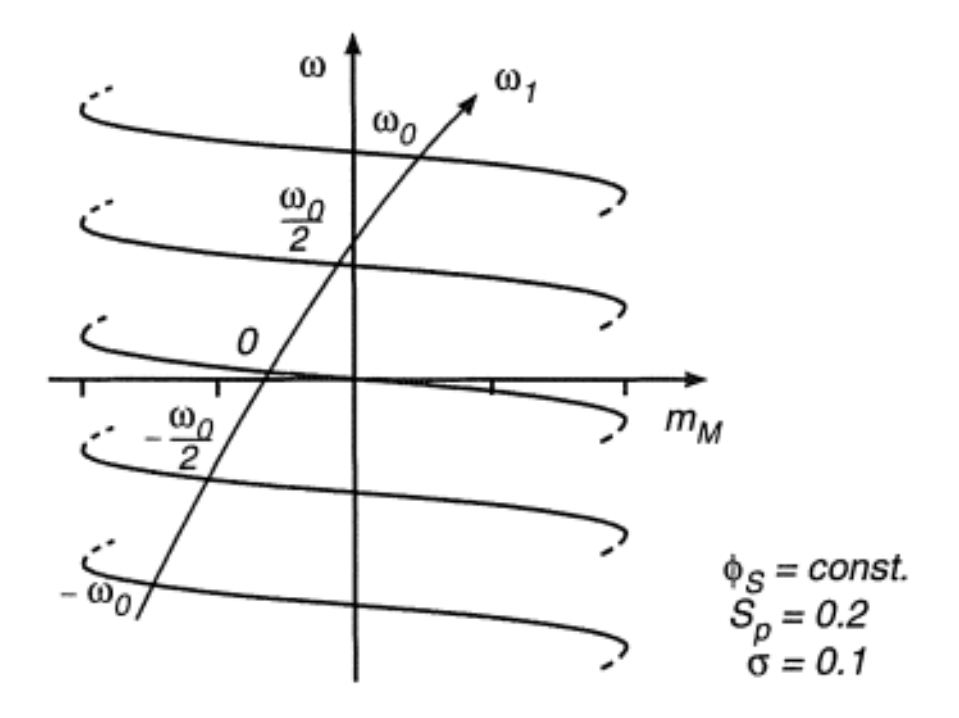

Figura 7 – Curva torque-velocidade em diferentes frequências para um MIT operando com fluxo constante (3)

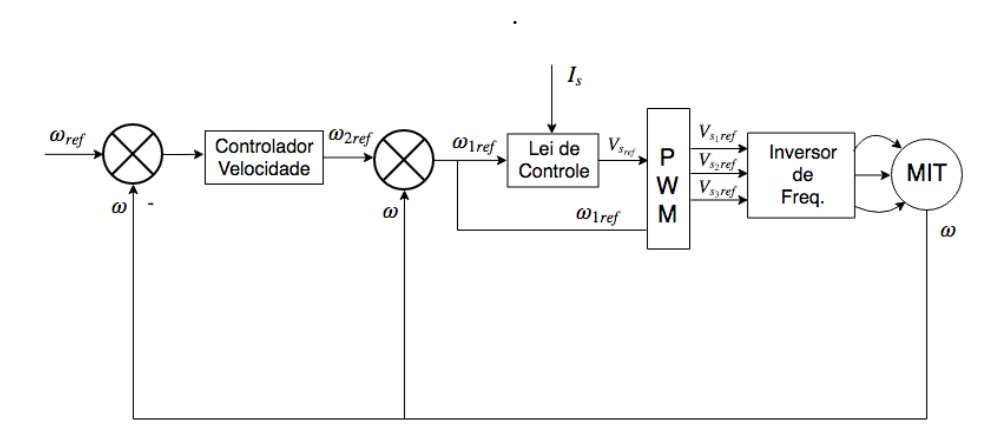

Figura 8 – Malha de controle escalar.

correntes no rotor não são acessíveis de modo que a equação do torque seja não linear, tornando o controle muito mais complexo.

O controle por orientação de campo (FOC – Field Oriented Control), também chamado de controle vetorial, foi proposto por volta 1970 por F. Blaschke e Hasse (17) para suprir essa deficiência. Ele é baseado na transformação das correntes trifásicas do estator  $i_a, i_b, i_c$  em correntes estáticas bifásicas  $i_\alpha, i_\beta$  utilizando a transformada de Clarke apresentada em [2.2.](#page-20-0) Em seguida, essas correntes são transformadas para correntes bifásicas rotacionais  $i_d$ ,  $i_q$  através da transformada de Park, apresentada em [2.3.](#page-22-0)

Ao trabalhar com o sistema de coordenadas *d* − *q* em referencial s´ıncrono, o motor

<span id="page-25-0"></span>de indução se assemelha a um motor de corrente contínua, pois as correntes que produzem o torque e o fluxo estão desacopladas e são correntes contínuas, quando o motor opera em regime permanente, podendo ser controladas de uma maneira muito mais simples. Para que seja possível obter uma resposta rápida do conjugado desenvolvido pela máquina, o fluxo deve ser mantido próximo ao valor de saturação do ferro e o torque deve ser controlado pela corrente em quadratura *i<sup>q</sup>* (3).

Existem dois tipos de controle por orientação de campo, sendo eles o controle direto e o indireto. No controle direto, o ângulo  $\theta$ , que representa a posição do fluxo no rotor, é calculado utilizando as tensões e as correntes nominais ou enrolamentos adicionais. Enquanto no controle indireto a posição deste ângulo é estimada utilizando a posição do rotor e o escorregamento, utilizando (18). O diagrama simplificado para os controles vetorial indireto é mostrado na Figura [9.](#page-28-0)

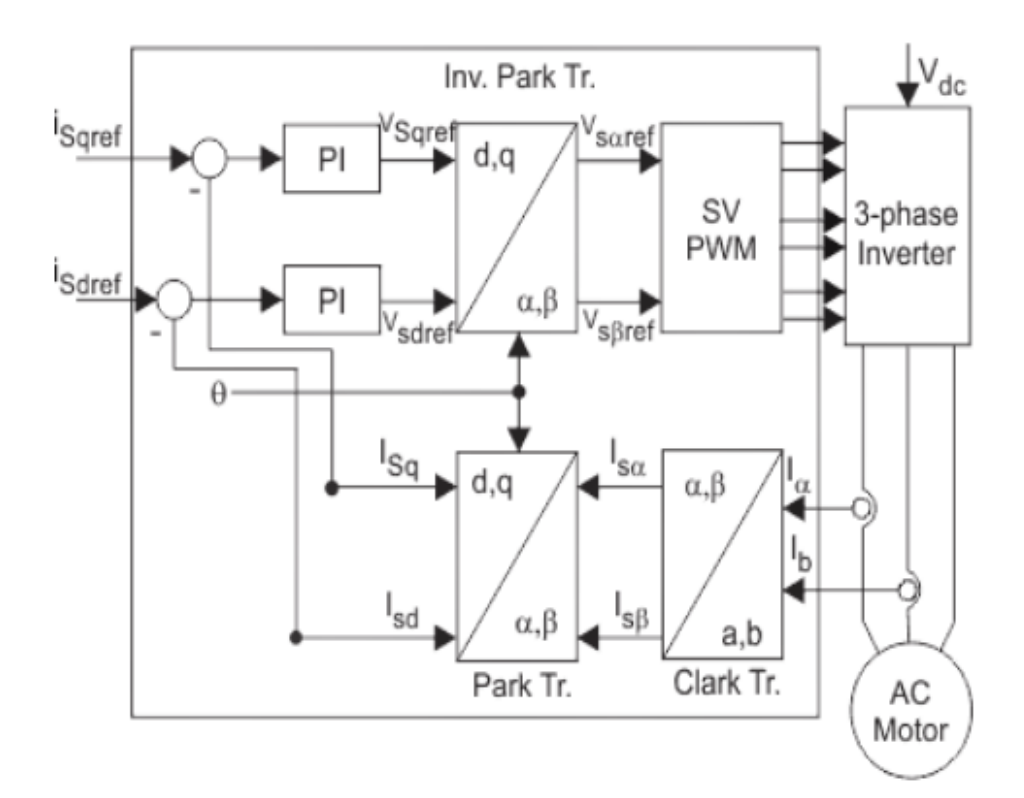

Figura 9 – Diagrama para o controle vetorial indireto.

## 2.6 Sistemas de Supervisão e Aquisição de Dados

### 2.6.1 Introdução

Com a evolução da tecnologia, as tarefas de monitoração, de gerenciamento e de controle dos processos industriais se tornaram mais complexas. Somado a isso o fato de que pequenas mudanças em um processo podem ter um grande impacto sobre o resultado

<span id="page-26-0"></span>final (19), sendo necessário encontrar maneiras de auxiliar o operador para produzir o produto final desejado com o mínimo de matéria-prima e energia (20).

Os sistemas SCADA (Supervisory Control and Data Acquisition) surgiram com este propósito e são uma combinação de telemetria e aquisição de dados (21) aplicados à supervisão de processos industriais, tornando possível o controle e o monitoramento de maneira remota das variáveis envolvidas, através de uma interface gráfica amigável ao usuário.

### 2.6.2 Sistemas Supervisórios

Os softwares supervisórios podem ser considerados como o mais alto nível de interface homem máquina  $(HHM)$  (22), pois permitem a visualização em tempo real e a atuação no processo de maneira remota através de dispositivos como computadores e smarthphones.

Na supervisão, o monitoramento é feito através de interfaces gráficas que possibilitam a visualização de uma maneira ampla do processo, utilizando gráficos de tendência, alarmes e relatórios  $(23)$ , que podem ser exportados para uma análise posterior, fornecendo diversas informações como tempo de máquina parada, motivo de parada e quantidade de peças produzidas.

Os sistemas supervisórios possuem botões para o comando individual de aparelhos como bombas hidráulicas, motores, fornos possibilitando operações de ligar e de desligar, de alterar o sentido, a velocidade de giro e a temperatura. A Figura [10](#page-29-0) ilustra a tela de um supervisório.

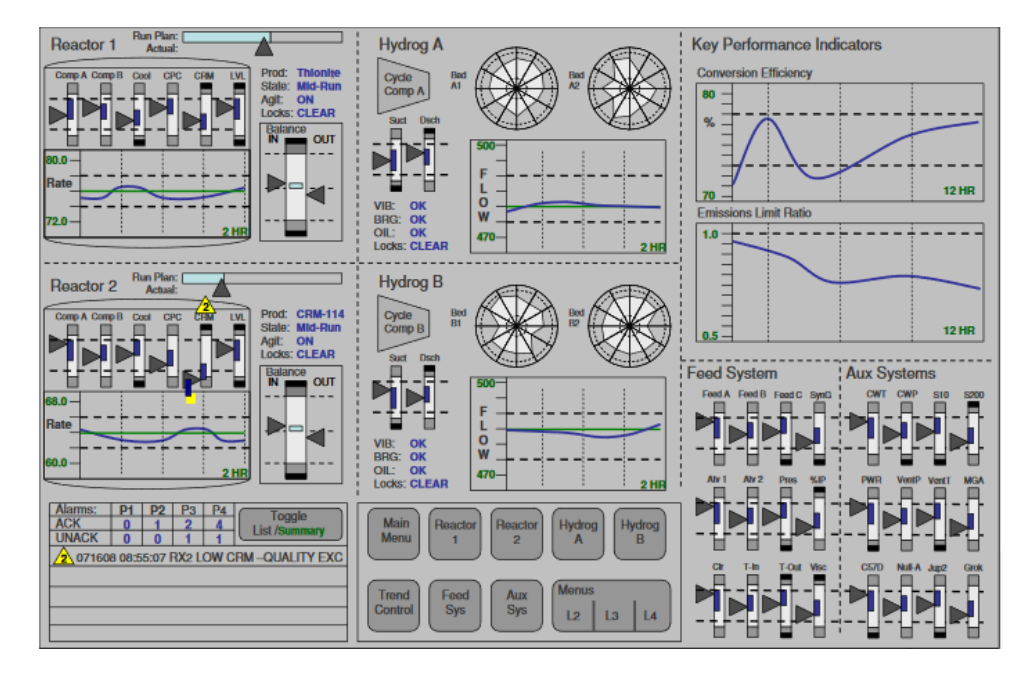

Figura 10 – Exemplo da interface gráfica de um supervisório. Fonte:  $(4)$ 

#### <span id="page-27-0"></span>2.6.3 A linguagem C#

A linguagem de programação  $C#$  tem suas raízes na família de linguagens C e foi criada no ano de 2000, por Anders Hejlsberg, como parte do conjunto de ferramentas oferecidas na plataforma .NET. O fato de ser uma linguagem orientada a objetos, simples, robusta, tipada, escalável e contar com extenso suporte por parte da Microsoft fez do  $C#$ uma das linguagens de programação mais utilizadas atualmente no mundo (24).

Os programas escritos em C# são executados no .NET, um framework que inclui uma ampla biblioteca de classes e permite que dois tipos de linguagens diferentes possam interagir como parte do mesmo sistema  $(25)$ . A linguagem  $C#$  é altamente intercambiável, possibilitando que um mesmo software possa ser executado em diversos hardwares diferentes, como computadores e smartphones (5).

A linguagem  $C#$  foi escolhida para o desenvolvimento do software supervisório, pois possui ferramentas simples e precisas para a elaboração de uma interface gráfica e pelo fato do fabricante do hardware de aquisição de dados disponibilizar uma biblioteca completa, com todas as funções e a documentação necessária para a plataforma .NET.

## <span id="page-28-0"></span>3 Materiais e Métodos

## 3.1 Sistema Físico

### 3.1.1 O Inversor de Frequência Weg CFW-11

O inversor de frequência foi utilizado pois possui um papel fundamental nos ensaios que foram realizados, uma vez que permite o acionamento do motor de indução em velocidade variável, o controle preciso do torque e ainda dispõe de portas digitas que possibilitam o envio de comandos remotamente.

O modelo CFW-11 é fabricado pela multinacional brasileira  $Weg$  e disponibiliza diversos tipos de controle de velocidade, como o controle escalar, o controle vetorial e uma tecnologia proprietária chamada de Voltage Vector Weg - VVW. Essa tecnologia utiliza a medição da corrente e da resistência do estator, bem como os dados de placa do motor de indução para fazer automaticamente a estimação do torque e a compensação do escorregamento, permitindo uma melhora de desempenho de torque em rotações inferiores a 5 Hz  $(26)$ . O inversor é apresentado na Figura [11.](#page-31-0)

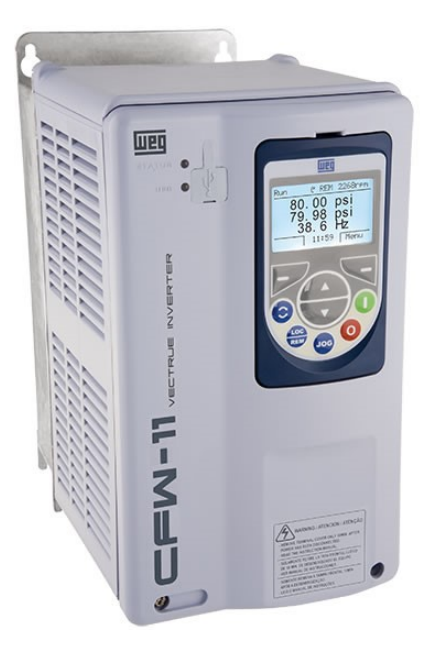

Figura 11 – Inversor de frequência Weg CFW-11.

Este equipamento possui as seguintes especificações  $(27)$ :

- $\bullet~$  Tensão nominal: 200 V a 240 V
- Tolerância da tensão: -15% a +10% da nominal
- <span id="page-29-0"></span>• Frequência:  $50/60$  Hz (48 Hz a 62 Hz)
- $\bullet$  Corrente máxima de saída: 13 A

Este modelo ainda possui duas entradas analógicas, duas saídas analógicas e seis entradas digitais que permitem o comando remoto do inversor através de sinais elétricos. Uma entrada analógica será utilizada para o controle de velocidade do motor, enquanto duas entradas digitais serão responsáveis por ligar, desligar e alterar o sentido de giro. As funções das entradas e das saídas analógicas e digitais podem ser configuradas pelo usuário atrav´es dos parˆametros P0231, P0236, P0251, P0256, P0263 a P0266, P0275 e P0276.

#### 3.1.2 O Motor de Indução Motron M 610-AC-1K17

Foi utilizado o motor de indução trifásico com um rotor em gaiola de esquilo, modelo M 610-AC-1K17 da fabricante brasileira Motron, com potência nominal de 1 CV. Seus parâmetros são mostrados na Tabela [1.](#page-32-0)

O motor foi alimentando através do inversor de frequência e foi acoplado ao seu eixo uma máquina de corrente contínua funcionando como um gerador de excitação independente para ser uma carga.

| Parâmetro                     | Valor               |
|-------------------------------|---------------------|
| Resistência do estator        | $3,87 \Omega$       |
| Resistência do rotor          | $3,77 \Omega$       |
| Indutância própria do estator | $245,53 \text{ mH}$ |
| Indutância própria do rotor   | 249,70 mH           |
| Indutância de magnetização    | 237,00 mH           |
| Número de polos               | 4                   |
| Potência nominal              | $2 \text{ kW}$      |
| Tensão nominal                | 220 V               |
| Velocidade Nominal            | 1700<br>rpm         |

Tabela 1 – Parâmetros do Motor de Indução

#### 3.1.3 A placa de aquisição NI USB-6351

A placa de aquisição USB-6351 é fabricada pela National Instruments e é responsável por fazer a comunicação entre o sistema físico e o computador, realizando a leitura dos valores de tensão e de corrente no motor em suas entradas analógicas e fornecendo-os para o computador por meio de uma conexão USB. Esta placa possui 16 entradas analógicas, 2 saídas analógicas e 24 portas digitais. A placa de aquisição de dados é apresentada na Figura [13](#page-33-0) e suas conexões na Figura [14.](#page-34-0)

<span id="page-30-0"></span>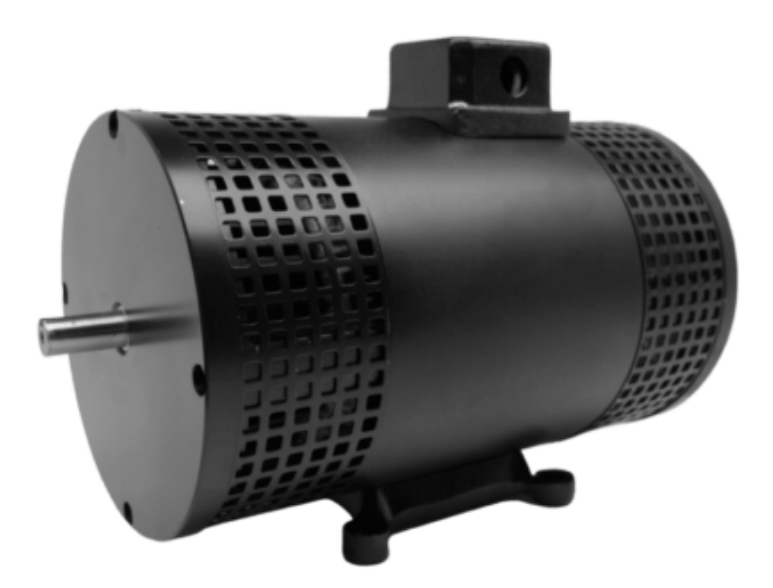

Figura 12 – Motor de Indução Motron M 610-AC-1K17.

As entradas analógicas possuem uma frequência de amostragem máxima de 1,25 MHz, quando operando apenas um canal e de 1 MHz para multi canal, suportando tensões de at´e 10 V. As portas digitais podem ser programadas individualmente como entrada ou sa´ıda. As entradas digitais apresentam um estado baixo, caso a tens˜ao aplicada seja inferior a 0,8 V e um estado alto entre 2,2 a 5,25 V. Essas portas são utilizadas para enviar comandos elétricos para o inversor de frequência com o intuito de ligar ou desligar o motor e alterar o seu sentido de giro. As saídas analógicas são utilizadas para enviar um sinal de referência de velocidade para o inversor, com o objetivo de controlar a velocidade de rotação da máquina.

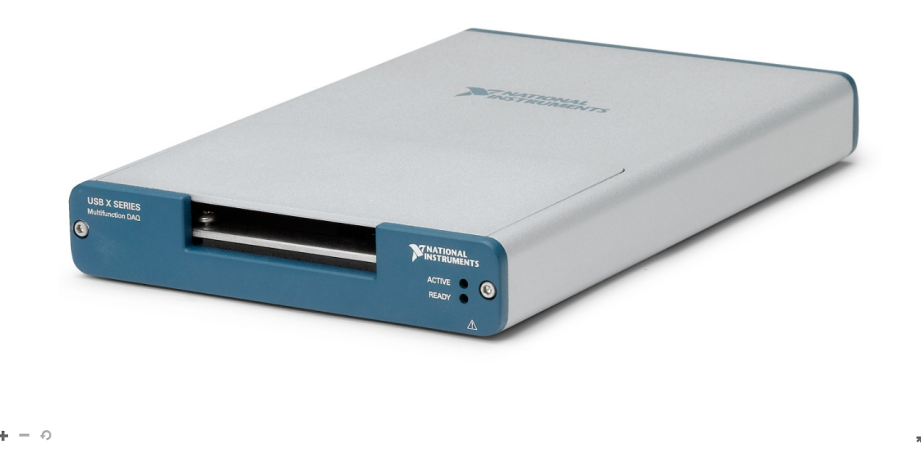

Figura 13 – Placa de aquisição de dados National Instruments USB-6351.

<span id="page-31-0"></span>

| AI 0 (AI 0+)          |                      | AI 4 (AI 4+)<br>17      | P <sub>0.0</sub>  |                   |         | 81 | <b>PFI 8/P2.0</b> |
|-----------------------|----------------------|-------------------------|-------------------|-------------------|---------|----|-------------------|
| 2<br>AI 8 (AI 0-)     | 90<br>000000000      | AI 12 (AI 4-)<br>18     | P <sub>0.1</sub>  | 21010101010<br>66 | 0000000 | 82 | <b>D GND</b>      |
|                       |                      | AI GND<br>19            |                   |                   |         | 83 | <b>PFI 9/P2.1</b> |
| 3<br>AI GND           | 000000               | AI 5 (AI 5+)<br>20      | P <sub>0.2</sub>  | 67                |         | 84 | <b>D GND</b>      |
| AI 1 (AI 1+)          |                      |                         | P <sub>0.3</sub>  | 68                |         |    |                   |
| 5<br>AI 9 (AI 1-)     |                      | AI 13 (AI 5-)<br>21     | P <sub>0.4</sub>  | 69                |         | 85 | PFI 10/P2.2       |
| 6<br>AI GND           |                      | AI GND<br>22            | P <sub>0.5</sub>  |                   |         | 86 | <b>D GND</b>      |
|                       |                      | AI 6 (AI 6+)<br>23      |                   | 70                |         | 87 | PFI 11/P2.3       |
| 7<br>AI 2 (AI 2+)     |                      | AI 14 (AI 6-)<br>24     | P <sub>0.6</sub>  | 71                | O       | 88 | <b>D GND</b>      |
| 8<br>AI 10 (AI 2-)    |                      |                         | <b>PO.7</b>       | 72                |         |    |                   |
| AI GND<br>9           |                      | AI GND<br>25            | <b>PFI O/P1.0</b> | 73                | Ø       | 89 | PFI 12/P2.4       |
|                       |                      | AI 7 (AI 7+)<br>26      |                   |                   |         | 90 | <b>D GND</b>      |
| 10<br>AI 3 (AI 3+)    |                      | AI 15 (AI 7-)<br>27     | <b>PFI 1/P1.1</b> | 74                |         | 91 | PFI 13/P2.5       |
| AI 11 (AI 3-)<br>11   |                      | AI GND                  | <b>PFI 2/P1.2</b> | 75                |         | 92 |                   |
| AI GND<br>12          |                      | 28                      | <b>PFI 3/P1.3</b> | 76                |         |    | <b>D GND</b>      |
| 13<br><b>AI SENSE</b> |                      | APFI <sub>0</sub><br>29 | <b>PFI 4/P1.4</b> | -77               |         | 93 | PFI 14/P2.6       |
|                       |                      | AI GND<br>30            |                   |                   |         | 94 | <b>D GND</b>      |
| AI GND<br>14          | 0000000<br>000000000 | AO <sub>1</sub><br>31   | <b>PFI 5/P1.5</b> | ororororo<br>78   | 000000  | 95 | PFI 15/P2.7       |
| 15<br>AO <sub>0</sub> |                      |                         | <b>PFI 6/P1.6</b> | 79                |         |    |                   |
| <b>AO GND</b><br>16   |                      | AO GND<br>32            | <b>PFI 7/P1.7</b> | 80                |         | 96 | $+5V$             |

Figura 14 – Diagrama das conexões da placa de aquisição de dados USB-6351.

#### 3.1.4 Circuito Auxiliar de Acionamento

As entradas digitais do inversor de frequência Weg CFW-11 interpretam como estado alto uma tensão de 24 V, porém as saídas digitais da placa de aquisição NI USB-6351 têm uma tensão máxima de 5 V, tornando necessário o desenvolvimento de um circuito eletrônico auxiliar para possibilitar o acionamento das portas digitais do inversor de frequência.

O circuito auxiliar que foi desenvolvido ´e composto por um transistor TBJ 2N3904, um resistor de coletor de 6,8 *kΩ* e um resistor de base de 47 *kΩ*. Um sinal de tensão de 24 V em corrente contínua é conectado ao resistor  $R_c$ , enquanto a saída digital da placa de aquisição de dados é conectada ao resistor  $R_b$ . Caso a tensão no resistor  $R_b$  seja de 5 V a tensão  $V_{out}$  será próxima de 0 V e se a tensão em  $R_b$  for de 0 V a tensão  $V_{out}$  será próxima de 24 V. A Figura [15](#page-35-0) ilustra o circuito desenvolvido.

Também foi desenvolvido um circuito auxiliar semelhante para o acionamento de um rel´e de 24 V, representado pela bobina K na Figura [16.](#page-35-0) Desta vez o resistor de base utilizado foi de 10 *k*Ω e as bobinas do rel´e foram conectadas entre a fonte de 24 V e o coletor.

Os circuitos projetados foram testados utilizando uma protoboard e, após confirmado o funcionamento, o layout da placa de circuito impresso foi desenvolvido. O layout da placa que foi confeccionado pode ser visualizado na Figura [17.](#page-36-0) A transferência para a placa de fenolite foi feita utilizando o método de transferência térmica e a placa foi então corroída utilizando percloreto de ferro.

<span id="page-32-0"></span>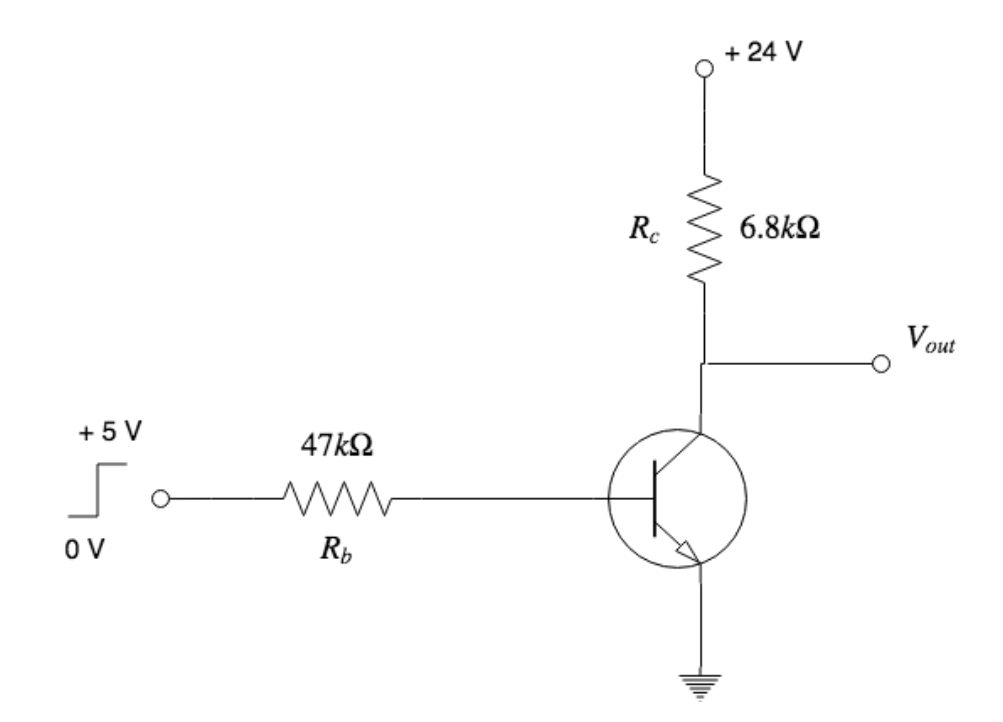

Figura 15 – Circuito auxiliar para o acionamento das portas digitais do inversor de frequência.

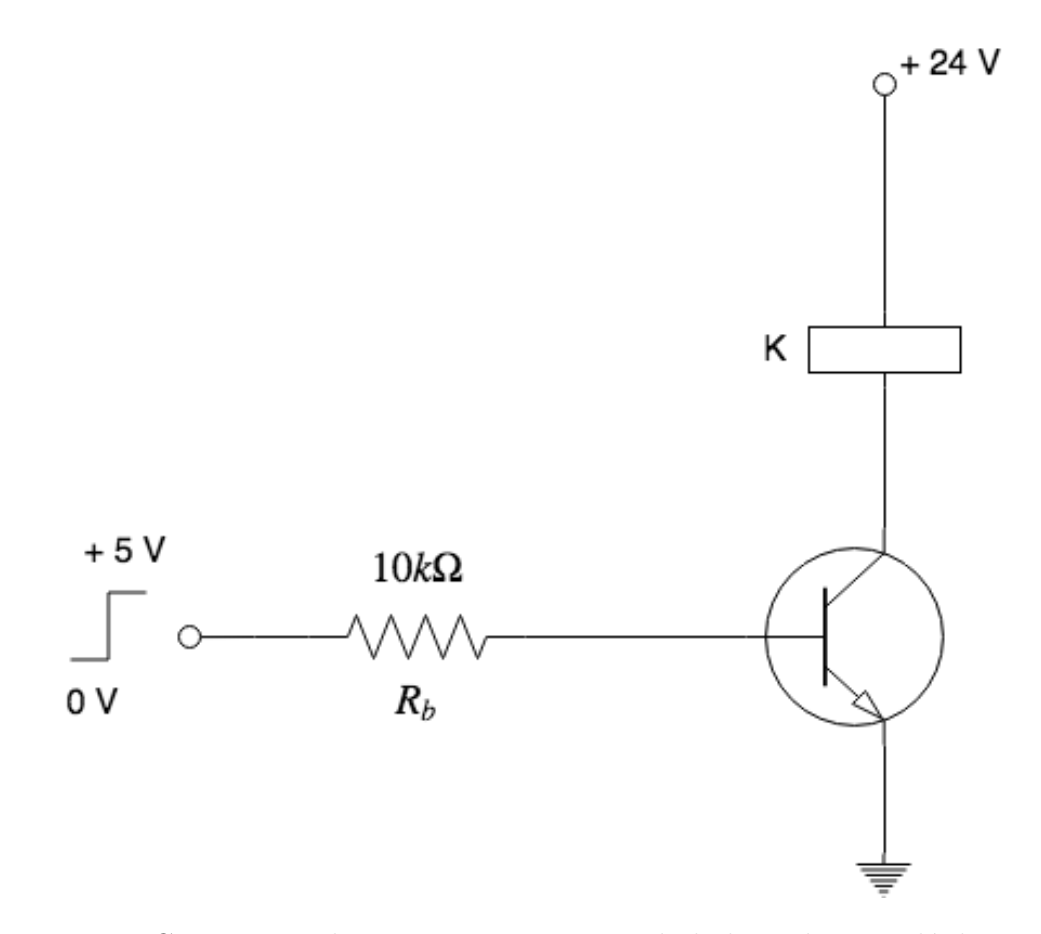

Figura 16 – Circuito auxiliar para a energização da bobina de um relé de 24 V.

<span id="page-33-0"></span>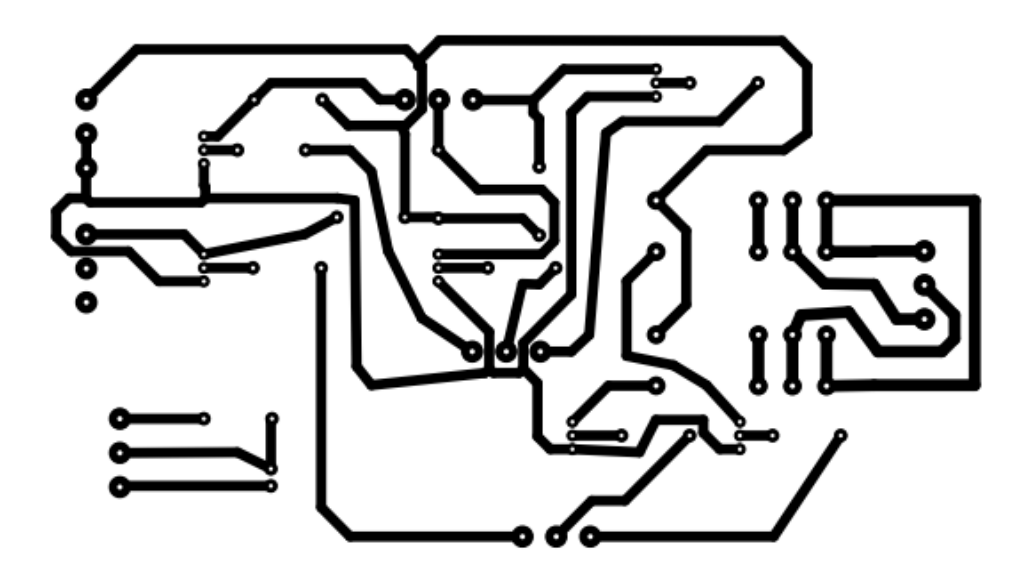

Figura 17 – Layout da placa de circuito impresso dos circuitos auxiliares de acionamento.

## 3.2 Desenvolvimento do Software

O software supervisório foi desenvolvido na linguagem  $C#$ , utilizando o Microsoft Visual Studio Community 2017, com o objetivo de facilitar o monitoramento dos ensaios e a aquisição dos dados. O programa possui apenas uma tela, na qual é possível visualizar os valores instantˆaneos de tens˜ao, de corrente, de potˆencia ativa e do fator de potˆencia em cada fase bem como seus valores trifásicos.

Na Figura [18](#page-37-0) temos a imagem da tela do software supervisório. Os botões Ligar e  $Designar$  habilitam e desabilitam a função gira/para do inversor de frequência, os botões Horário e Anti-Horário controlam o sentido de giro do motor, os botões Carga 1 e Carga  $2$  acionam os relés para acoplar ou desacoplar carga ao gerador de corrente contínua e o campo controle de velocidade representa um sinal de tensão que funciona como referência de velocidade para o inversor de frequência e pode assumir valores entre 0 a 10 V. Para habilitar estas funções é necessário que o botão *Iniciar* já tenha sido pressionado.

O campo configurações de ensaio permite a realização de ensaios automatizados, no qual o software irá iniciar a aquisição dos dados, ligar o motor, ligar e desligar a carga, desligar o motor e finalizar a aquisição.

## 3.3 Ensaios e Análise dos Dados

Os ensaios foram realizados com o inversor de frequência configurado para controle vetorial com encoder e com um gerador de corrente contínua conectado ao eixo do motor de indução, com o objetivo de simular uma carga no eixo do motor. Com isso possibilitou o estudo do comportamento do sistema inversor e motor quando a carga e a velocidade

<span id="page-34-0"></span>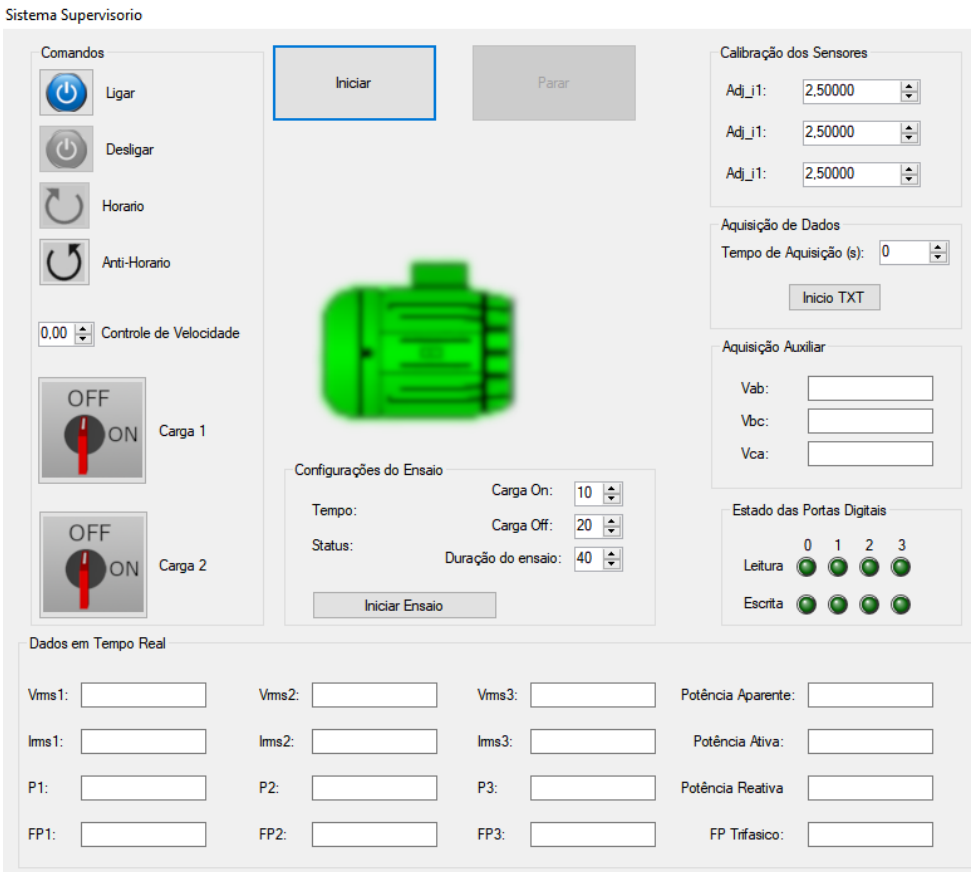

Figura 18 – Tela principal do software supervisório e de aquisição de dados.

são variadas. Foram realizados três ensaios com velocidades de 2200, 2500 e 3000 rpm.

Os dados adquiridos nestes ensaios foram salvos pelo software supervisório e carregados no MATLAB para a criação de gráficos e para o cálculo das transformadas de Clarke e de Park, mostradas nas seções [2.2](#page-20-0) e [2.3.](#page-22-0)

## <span id="page-35-0"></span>4 Resultados e Discussão

Foram realizados três ensaios com velocidades de 2200, de 2500 e de 3000 rpm para analisar e comparar as características do sistema motor e inversor. Nos ensaios, a tensão de armadura do gerador de corrente cont´ınua para as velocidades de 2200 rpm, de 2500 rpm e de 3000 rpm foram de 90 V, de 101 V e de 116 V, respectivamente. Os terminais da armadura do gerador foram conectados a três resistores em paralelo, resultando em uma resistência equivalente de 34,16  $\Omega$ . A Figura [19](#page-38-0) mostra as tensões na fase A para os três ensaios, medidas no motor de indução. Nos instantes iniciais é tensão é 0 V poís o inversor ainda não foi acionado. Quando o motor é ligado é possível visualizar que a tens˜ao aumenta na forma de uma rampa.

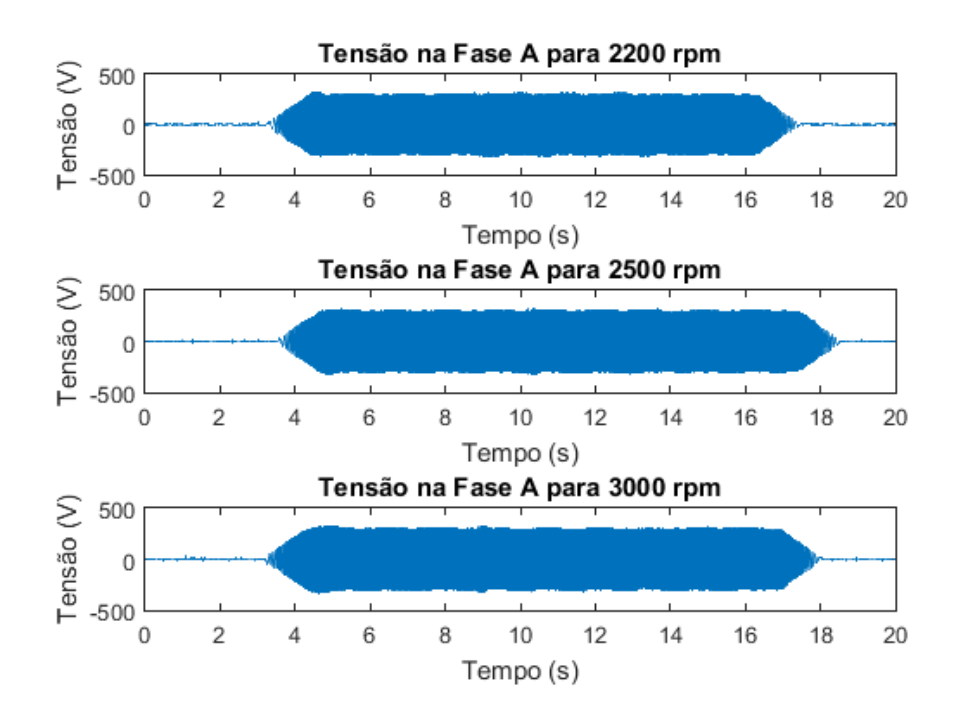

Figura 19 – Gráfico da tensão na fase A para as velocidades de 2200, de 2500 e de 3000 rpm.

Os valores de corrente na fase A podem ser visualizados na Figura [20.](#page-39-0) E interessante ´ destacar que as formas de onda são semelhantes para os três casos apresentados, alterando o instante de tempo em que foi acionado o rel´e, fazendo com que o aumento da corrente ficasse deslocado no tempo de um gráfico para o outro.

Além disso, é possível perceber que o valor de pico da corrente variou de acordo com a velocidade. Com o motor girando a 2200, a 2500 e a 3000 rpm a corrente máxima foi de 3,01 A, de 3,09 A e de 3,36 A, respectivamente. Esse aumento se dá devido ao maior

<span id="page-36-0"></span>torque necessário para manter a velocidade

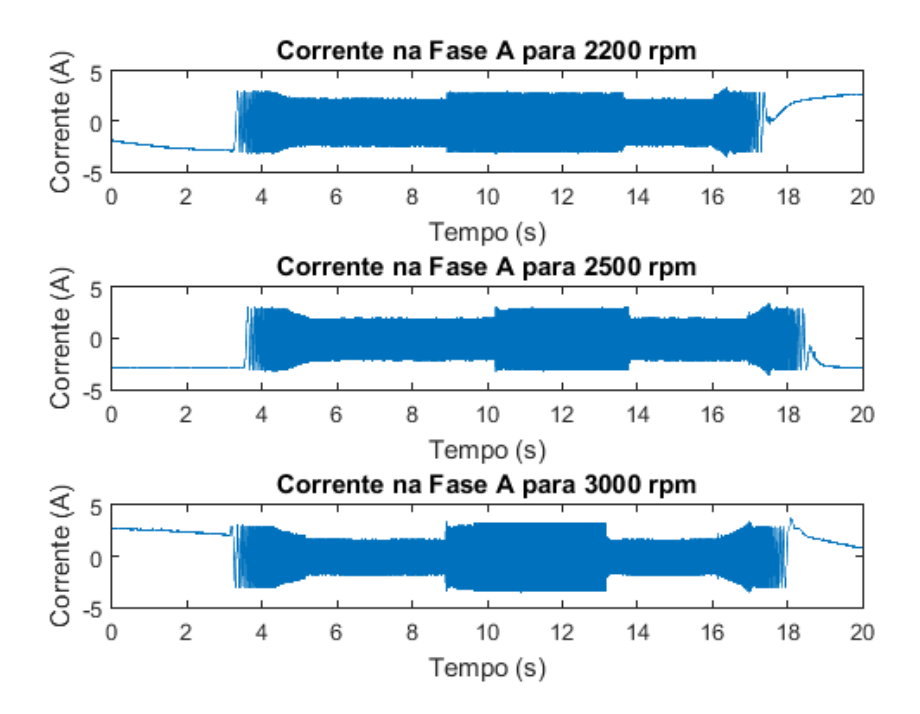

Figura  $20$  – Gráfico da corrente na fase A para as velocidades de 2200, de 2500 e de 3000 rpm.

Para uma análise aprofundada do comportamento do sistema foi realizada as transformadas de Clarke e Park para as correntes dos três casos estudados. As correntes de eixo em quadratura *I<sup>q</sup>* na Figura [21](#page-40-0) apresentam um comportamento semelhante as correntes de fase apresentadas na Figura [20,](#page-39-0) aumentando sua magnitude quando a carga foi adicionada. As correntes de eixo em quadratura máxima foram de 3,93 A, de 4,52 A e de 5,03 A para as velocidades de 2200, de 2500 e de 3000 rpm, respectivamente.

A Figura [22](#page-40-0) mostra as correntes de eixo direto para os três ensaios realizados. Os valores de *I<sup>d</sup>* para as velocidades de 2200, de 2500 e de 3000 rpm foram de 2,39 A, de 2,13 A e de 1,77 A, respectivamente. A corrente de eixo direto está diminuindo com o aumento da velocidade, apresentando um comportamento oposto a corrente de eixo em quadratura.

Isso ocorreu porque a estratégia de controle implementada através do inversor de frequência enfraquece o fluxo magnético no estator para velocidades acima da nominal, com o objetivo de poder aumentar o valor da corrente de eixo em quadratura sem ultrapassar a corrente total máxima suportada pela máquina. Nas Figuras [22](#page-40-0) e [21,](#page-40-0) a corrente nos instantes iniciais apresentam um comportamento oscilatório pois, como o motor ainda não estava girando, o cálculo do ângulo  $\psi$  da transformada de Park ficou prejudicado.

<span id="page-37-0"></span>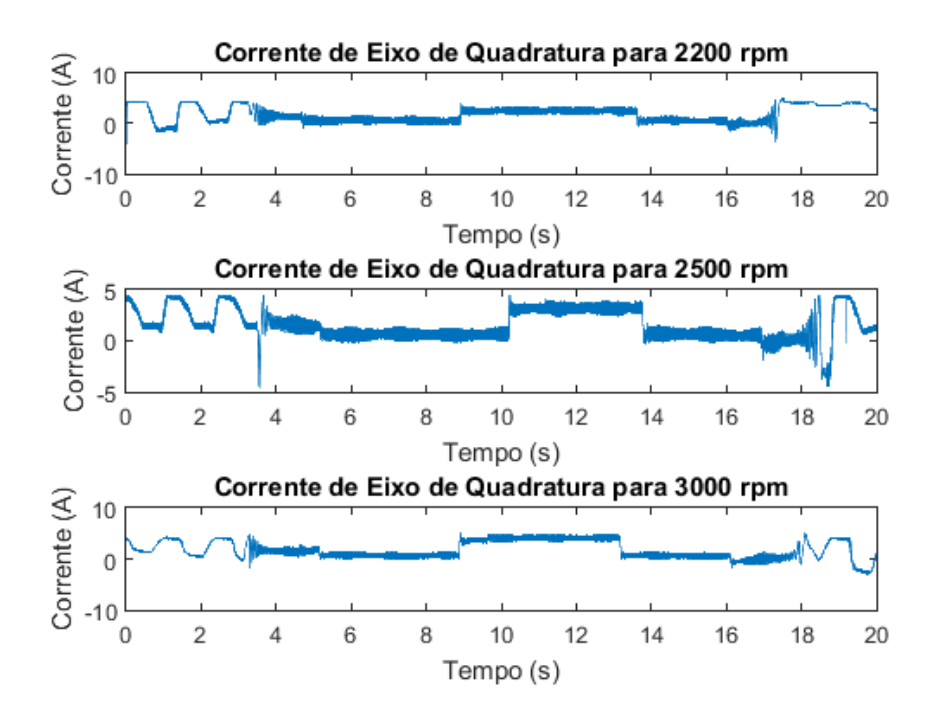

Figura  $21$  – Gráfico da corrente de eixo de quadratura para as velocidades de 2200, de 2500 e de 3000 rpm.

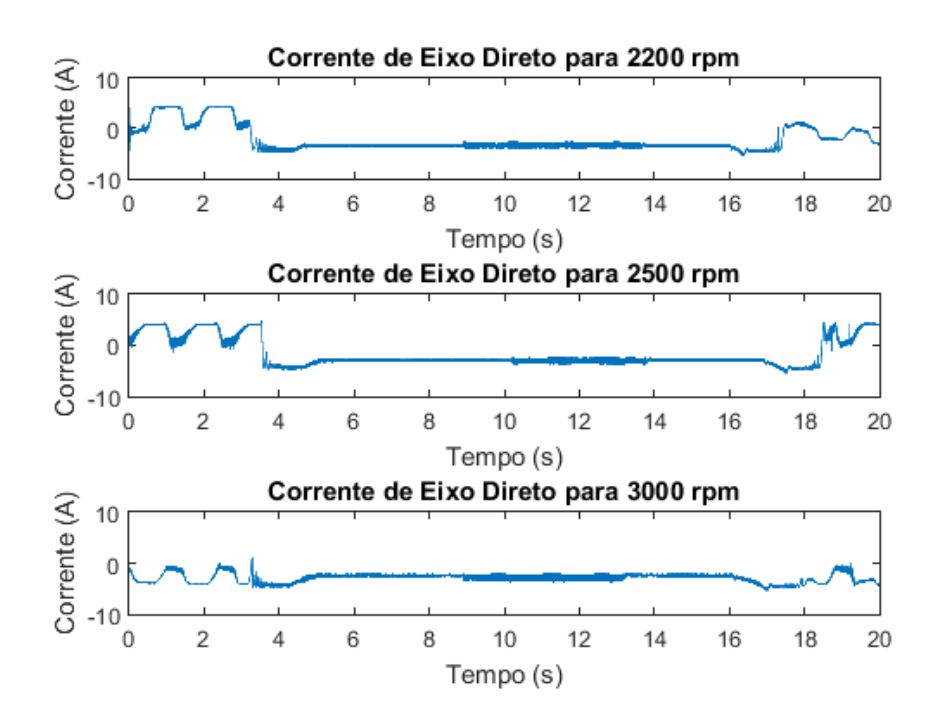

Figura 22 – Gráfico da corrente de eixo direto para as velocidades de 2200, de 2500 e de 3000 rpm.

## <span id="page-38-0"></span>5 Considerações Finais

Neste trabalho foi apresentado o software supervisório desenvolvido para facilitar e padronizar os ensaios para a aquisição de dados de tensões e correntes trifásicas em um motor de indução alimentado por inversor de frequência. As informações obtidas durante os ensaios podem ser carregadas em softwares, como o MATLAB para a realização de diversas análises, como a taxa de distorção harmônica causada pelo conjunto inversor de frequência e motor de indução.

Nos três ensaios realizados, as formas de onda obtidas foram condizentes com o esperado, com o valor m´edio corrente de eixo direto *Id*, que representa a corrente de magnetização da máquina, caindo com o aumento da velocidade da máquina, devido ao enfraquecimento do fluxo imposto pelos controladores. Também foi possível identificar o momento exato em que a carga foi adicionada e retirada do sistema observando a corrente de eixo em quadratura  $I_q$ , que reflete o torque da máquina.

Trabalhos futuros podem continuar aprimorando o software supervisório, adicionando recursos como alarmes, gráficos de tendência e de cadastro de usuários e buscar novos sensores de tensão e corrente para os circuitos condicionadores de sinal, visando melhorar a precisão dos dados adquiridos. Os sistemas desenvolvidos nessa monografia também podem ser utilizados para levantar os parâmetros de máquinas de indução e no estudo de componentes harmônicas.

## **Referências**

<span id="page-39-0"></span>1 BARBI, I. Teoria Fundamental do Motor de Indução. [S.l.]: Editora da UFSC, 1985. Citado 5 vezes nas páginas [6,](#page-9-0) [15,](#page-18-0) [16,](#page-19-0) [17](#page-20-0) e [19.](#page-22-0)

2 CHAPMAN, S. J. Fundamentos de Máquinas Elétricas. 5. ed. Porto Alegre, RS: Editora Vozes, 2013. Citado 4 vezes nas páginas [6,](#page-9-0) [14,](#page-17-0) [21](#page-24-0) e [22.](#page-25-0)

3 LEONHARD, W. Control of electrical drives. [S.l.]: Springer-Verlag Berlin An, 2012. Citado 4 vezes nas páginas [6,](#page-9-0) [23,](#page-26-0) [24](#page-27-0) e [25.](#page-28-0)

4 CARRIGAN, M. The High Performance HMI. 2011. Disponível em: <[https:](https://www.rockwellautomation.com/resources/downloads/rockwellautomation/pdf/events/automation-fair/2011/psug/afpsug11_ed09.pdf) [//www.rockwellautomation.com/resources/downloads/rockwellautomation/pdf/events/](https://www.rockwellautomation.com/resources/downloads/rockwellautomation/pdf/events/automation-fair/2011/psug/afpsug11_ed09.pdf) [automation-fair/2011/psug/afpsug11](https://www.rockwellautomation.com/resources/downloads/rockwellautomation/pdf/events/automation-fair/2011/psug/afpsug11_ed09.pdf)\_ed09.pdf>. Citado 2 vezes nas páginas [6](#page-9-0) e [26.](#page-29-0)

5 CASTRO, P. H. G. R. P. Sistema de aquisição de dados de tensões e de correntes trifásicas. 2017. Citado 2 vezes nas páginas [10](#page-13-0) e [27.](#page-30-0)

6 WHAT Is Data Acquisition? Disponível em:  $\langle \text{http://www.ni.com/data-acquisition/}$  $\langle \text{http://www.ni.com/data-acquisition/}$  $\langle \text{http://www.ni.com/data-acquisition/}$ [what-is/](http://www.ni.com/data-acquisition/what-is/) $>$ . Citado 2 vezes nas páginas [10](#page-13-0) e [11.](#page-14-0)

7 SIDDIQUI, M. What is Data Acquisition? Measurement Computing Corporation, 2018. Disponível em:  $\langle \text{https://www.mccdaq.com/Blog/2018/02/01/what-is-data-acquisition/}\rangle$  $\langle \text{https://www.mccdaq.com/Blog/2018/02/01/what-is-data-acquisition/}\rangle$  $\langle \text{https://www.mccdaq.com/Blog/2018/02/01/what-is-data-acquisition/}\rangle$ . Citado 2 vezes nas páginas [10](#page-13-0) e [11.](#page-14-0)

8 JOHNSON, B. Professional Visual Studio 2017. 1. ed. [S.l.]: Wrox, 2018. Citado na página [12.](#page-15-0)

9 NATIONAL Instruments .NET Support. Dispon´ıvel em: <[http://www.ni.com/](http://www.ni.com/product-documentation/14434/en/) [product-documentation/14434/en/](http://www.ni.com/product-documentation/14434/en/) $>$ . Citado na página [12.](#page-15-0)

10 JONES, D. The workhorse of industry: The induction motor. Power Transmission *Engineering*, v. 7, n. 6, p. 76–77, Dec 2013. Citado na página [14.](#page-17-0)

11 ZECHMAIR, D.; STEIDL, K. Why the Induction Motor could be the better choice for your eletric vehicle program. World Electric Vehicle Journal, 2012. Disponível em:  $\langle \text{https://www.mdpi.com/2032-6653/5/2/546/pdf} \rangle$  $\langle \text{https://www.mdpi.com/2032-6653/5/2/546/pdf} \rangle$  $\langle \text{https://www.mdpi.com/2032-6653/5/2/546/pdf} \rangle$ . Citado na página [14.](#page-17-0)

12 PAREKH, R. Ac induction motor fundamentals. Microchip Technology Inc., 2003. Citado na página [14.](#page-17-0)

13 TORO, V. D. Basic Electric Machines. [S.l.]: Prentice Hall, 1990. Citado 2 vezes nas p´aginas [14](#page-17-0) e [15.](#page-18-0)

14 RO¸cAS, A. A. C. An´alise de Qualidade e Processos de Bobinagem de Motores de Indução de Baixa Tensão. Dissertação (Mestrado) — Fundação Universidade Regional de Blumenau, 2012. Disponível em: <[https://repositorio-aberto.up.pt/bitstream/10216/](https://repositorio-aberto.up.pt/bitstream/10216/68371/1/000154821.pdf) [68371/1/000154821.pdf](https://repositorio-aberto.up.pt/bitstream/10216/68371/1/000154821.pdf)>. Citado na página [14.](#page-17-0)

15 HART, D. W. Power Electronics. [S.l.]: McGraw-Hill, 2011. Citado na página [21.](#page-24-0)

<span id="page-40-0"></span>16 INDUCTION motors fed by PWM frequency inverters. Weg, 2018. Disponível em: <[http://ecatalog.weg.net/files/wegnet/](http://ecatalog.weg.net/files/wegnet/WEG-induction-motors-fed-by-pwm-50029350-technical-article-english.pdf) [WEG-induction-motors-fed-by-pwm-50029350-technical-article-english.pdf](http://ecatalog.weg.net/files/wegnet/WEG-induction-motors-fed-by-pwm-50029350-technical-article-english.pdf)>. Citado 2 vezes nas páginas [21](#page-24-0) e [22.](#page-25-0)

17 KUMAR, A.; RAMESH, T. Direct field oriented control of induction motor drive. In: 2015 Second International Conference on Advances in Computing and Communication Engineering.  $[S.l.: s.n.], 2015. p. 219–223.$  Citado na página [24.](#page-27-0)

18 T, V. G. B. Comparison between direct and indirect field oriented control of induction motor. International Journal of Engineering Trends and Technology, v. 43, n. 6, p. 364–369, 2017. Citado na página [25.](#page-28-0)

19 ALVES, J. L. L. Instrumentação, Controle e Automação de Processos. 2. ed. [S.l.]: LTC,  $2010$ . Citado na página  $26$ .

20 CAMPOS, G. S. C. d. Desenvolvimento de Bancada Didática para Controle de Nível de 4 Tanques, Utilizando a Placa de Aquisição de Dados NIUSB6009, Controlador PID e Sistemas Supervisórios Programados no LabView. 2017. Monografia (Bacharel em Engenharia de Controle e Automação), (Universidade Federal de Ouro Preto), Ouro Preto, Brazil. Citado na página [26.](#page-29-0)

21 BAILEY, D.; WRIGHT, E. Practical SCADA for industry. [S.l.]: Elsevier, 2006. Citado na página [26.](#page-29-0)

22 PEDRUZI, G. O. L. Controle de N´ıvel de Tanques Conectados Utilizando CLP  $CLIC-02$  e Elipse Scada. 2014. Monografia (Bacharel em Engenharia Elétrica), (Universidade Federal de Viçosa), Viçosa, Brazil. Citado na página [26.](#page-29-0)

23 RAYSARO, M. C. Sistema Open-Source de Supervisão Controle e Aquisição de  $Dados. 2012. Monografia (Bacharel em Sistema de Informação), (Universidade de Cuiabá),$ Cuiabá, Brazil. Citado na página [26.](#page-29-0)

24 HEJLSBERG, A. The C# programming language. [S.l.]: Addison-Wesley, 2011. Citado na página [27.](#page-30-0)

25 MALONE, T. Interoperability in programming languages. Scholarly Horizons, v. 1, n. 2, 2014. Disponível em:  $\langle$ <https://digitalcommons.morris.umn.edu/horizons/vol1/iss2/3>>. Citado na página [27.](#page-30-0)

26 MANUAL de Programação CFW-11. Weg, 2018. Disponível em: <[https://static.weg.net/medias/downloadcenter/hf2/h08/](https://static.weg.net/medias/downloadcenter/hf2/h08/WEG-cfw11-manual-de-programacao-10004273562-5-8x-manual-pt.pdf) [WEG-cfw11-manual-de-programacao-10004273562-5-8x-manual-pt.pdf](https://static.weg.net/medias/downloadcenter/hf2/h08/WEG-cfw11-manual-de-programacao-10004273562-5-8x-manual-pt.pdf)>. Citado na página [28.](#page-31-0)

27 CFW-11 User's Manual. Weg, 2018. Disponível em: <[https://static.weg.net/medias/downloadcenter/haa/hac/](https://static.weg.net/medias/downloadcenter/haa/hac/WEG-cfw11-users-manual-200-400v-sizes-a-to-d-10000063093-en.pdf) [WEG-cfw11-users-manual-200-400v-sizes-a-to-d-10000063093-en.pdf](https://static.weg.net/medias/downloadcenter/haa/hac/WEG-cfw11-users-manual-200-400v-sizes-a-to-d-10000063093-en.pdf)>. Citado na página [28.](#page-31-0)